# **BAB 2 LATAR BELAKANG**

## **2.1 Pengertian Gardu Induk**

Gardu Induk merupakan sub sistem dari sistem penyaluran (transmisi) tenaga listrik, atau merupakan satu kesatuan dari sistem penyaluran (transmisi). Penyaluran merupakan sub sistem dari sistem tenaga listrik. Berarti, gardu induk merupakan sub-sub sistem dari sistem tenaga listrik. Sebagai sub sistem dari sistem penyaluran, gardu induk mempunyai peranan penting, dalam pengoperasiannya tidak dapat dipisahkan dari sistem penyaluran (transmisi) secara keseluruhan. Gardu induk yang dibangun merupakan gardu induk konvensional dimana sebagian besar komponennya ditempatkan di luar gedung, kecuali komponen kontrol, sistem proteksi dan sistem kendali serta komponen bantu lainnya, ada di dalam gedung seperti pada Gambar 2.1.

Gardu Induk biasanya disingkat dengan GI adalah suatu instalasi yang terdiri dari rel daya, peralatan hubung bagi, transformator daya bersama perlengkapan-perlengkapannya (misal peralatan ukur, pengaman, dan lain-lain), yang merupakan bagian dari suatu sistem tenaga listrik.

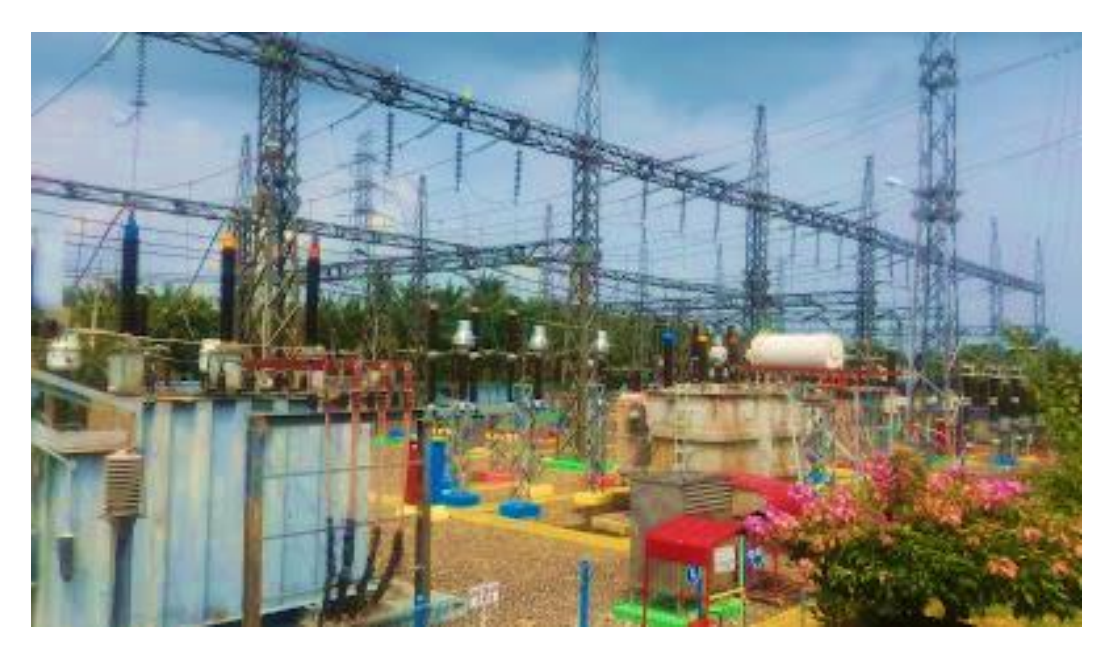

Gambar 2.1 Gardu Induk Bagan Batu

## **2.2 Fungsi Gardu Induk**

Fungsi dari Gardu Induk adalah sebagai berikut:

- 1. Mentransformasikan tenaga listrik tegangan tinggi yang satu ketegangan yang lainnya atau tegangan menengah.
- 2. Pengukuran pengawasan operasi serta pengaturan pengamanan dari sistem tenaga listrik.
- 3. Pengaturan daya ke gardu-gardu lainnya melalui tegangan tinggi dan gardu distribusi melalui *feeder* tegangan menengah.

Gardu Induk menurut pemasangan peralatan terbagi atas 2 jenis yaitu:

- 1. Gardu Induk Konvensional
- 2. *Gas Insulated Substation* (GIS)

# **2.3** *Single Line Diagram*

Berikut gambar *Single Line Diagram* Gardu Induk Bagan Batu, ditunjukkan pada Gambar 2.2.

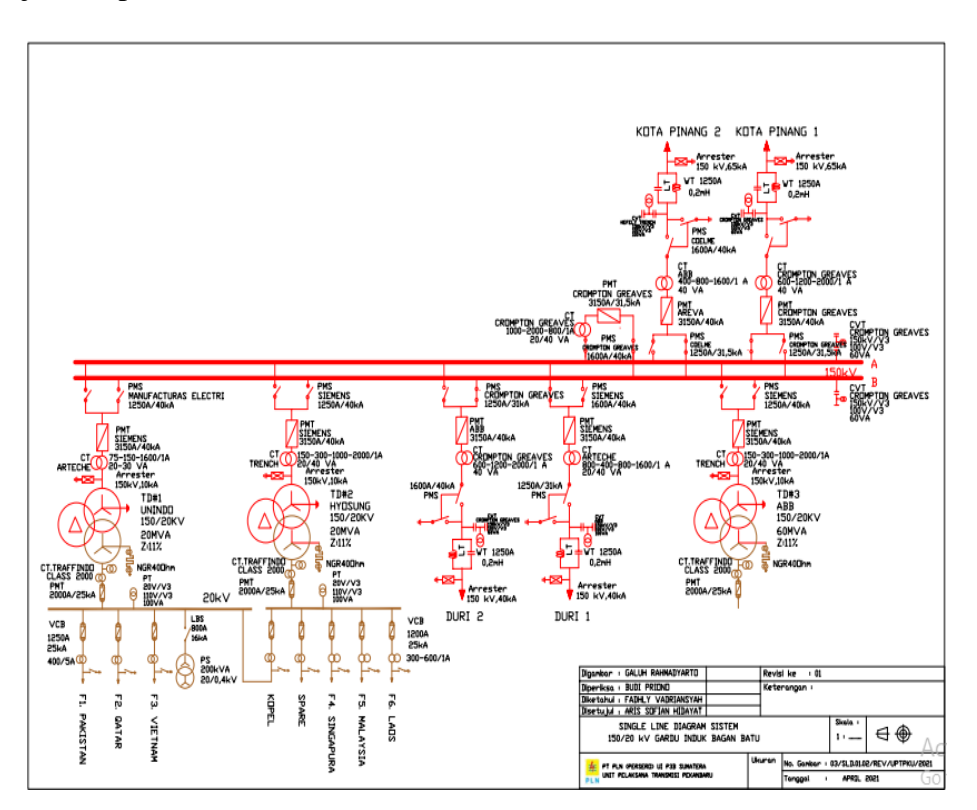

Gambar 2.2 *Single Diagram* GI Bagan Batu

#### **2.4 Transformator**

Transformator adalah suatu alat listrik yang dapat memindahkan dan mengubah energi listrik dari satu atau lebih rangkaian ke rangkaian listrik yang lain, melalui suatu gandengan magnet dan berdasarkan prinsip induksi elektromagnet. Transformator digunakan secara luas, baik dalam bidang tenaga listrik maupun elektronika (Zuhal, 2000).

Transformator satu *phase* memiliki sisi *input* dan sisi *output*. Sisi *input* disebut sisi primer, dan sisi *output* disebut sisi sekunder. Transformator tiga *phase* memiliki tiga sisi masukan dan tiga sisi keluaran, dan transformator tiga *phase* dapat terdiri dari tiga transformator *phase* tunggal atau transformator tiga *phase* inti tunggal. Dalam bidang tenaga, penggunaan transformator dibagi menjadi tiga kategori, sebagai berikut:

- 1. Transformator pembangkit
- 2. Transformator distribusi
- 3. Transformator gardu induk/penyaluran

Kerja transformator yang berdasarkan induksi elektromagnet, menghendaki adanya gandengan magnet antara rangkaian dan sekunder. Gandengan magnet ini berupa inti besi tempat melakukan fluks bersama. Secara umum transformator terdapat dua sisi kumparan, yaitu sisi primer  $(N_1)$  dan sisi sekunder  $(N_2)$ , seperti terlihat Gambar 2.3 dibawah ini. Dimana jika tegangan pada sisi primer lebih besar dari sisi sekunder maka disebut transformator penurun tegangan. Sebaliknya bila tegangan pada sisi sekunder lebih besar dari pada sisi primer, maka dinamakan transformator penaik tegangan (Arya Mertasana, 2016).

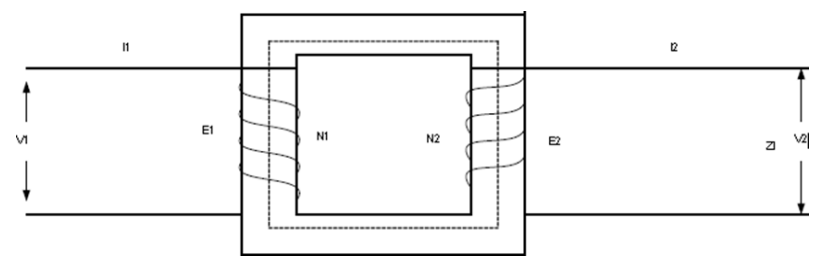

Gambar 2.3 Transformator

Keterangan gambar 2.3 yaitu:

- $N_1 =$  Jumlah lilitan sisi primer
- $N_1 =$  Jumlah lilitan sisi sekunder

 $V_1 =$  Tegangan *input* (volt)

 $V_2$ = Tegangan *output* (volt)

 $E_1 =$  GGL efektif sisi primer (volt)

 $E_2$  = GGL efektif sisi sekunder (volt)

 $\varphi$  = Fluksi magnet

## **2.5 Prinsip Kerja Transformator**

Transformator terdiri atas dua buah kumparan (primer dan sekunder) yang bersifat induktif, yang terpisah secara elektrik namun berhubungan secara magnetik melalui jalur yang memiliki reluktansi (*reluctance*) rendah (Prajitno, 2003).

Berikut gambar rangkaian pengganti sebuah transformator, ditunjukkan pada Gambar 2.4 dibawah ini.

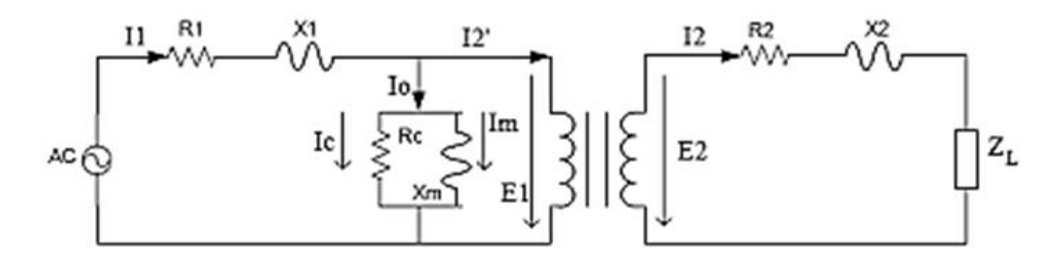

Gambar 2.4 Rangkaian Pengganti Transformator

Apabila semua parameter sekunder dinyatakan dalam harga rangkaian primer, harganya perlu dikalikan dengan faktor  $a^2$ , dimana  $a = E_1/E_2$ . Dapat dilihat pada Gambar 2.5 dimana Rangkaian ekivalen transformator dapat dibuat sebagai berikut.

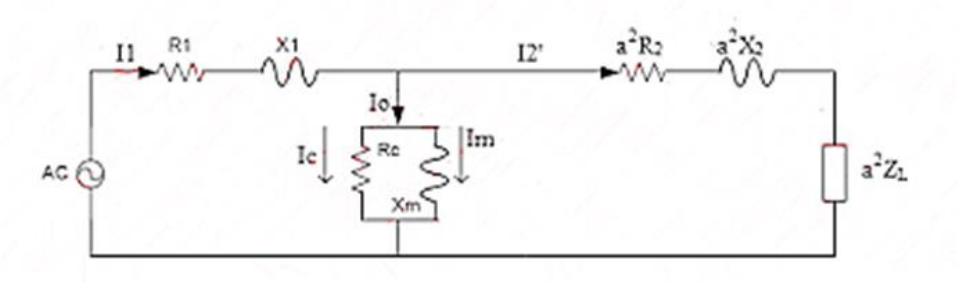

Gambar 2.5 Rangkaian Ekivalen Transformator

Untuk memudahkan perhitungan, maka rangkaian disederhanakan seperti pada Gambar 2.6 dibawah ini.

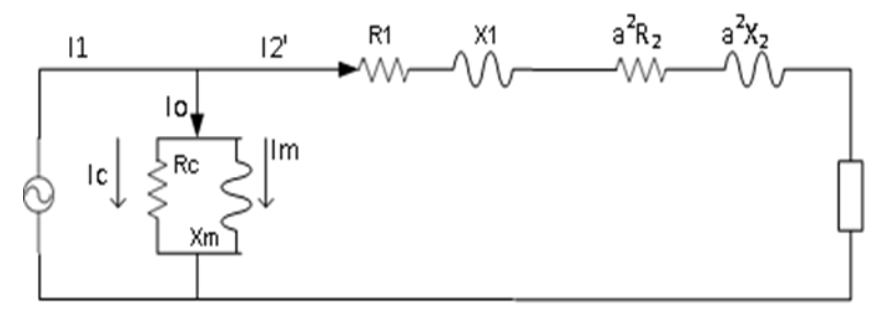

Gambar 2.6 Rangkaian Ekivalen Transformator dari Sisi Primer

# **2.5.1 Transformator Tanpa Beban**

Bila kumparan primer suatu transformator dihubungkan dengan sumber tegangan  $V_1$  yang sinusoid, akan mengalirkan arus primer  $I_0$  yang juga sinusoid dan dengan menganggap belitan  $N_1$  reaktif murni,  $I_0$  akan tertinggal 90° dari  $V_1$ . Hal ini ditunjukkan pada Gambar 2.7.

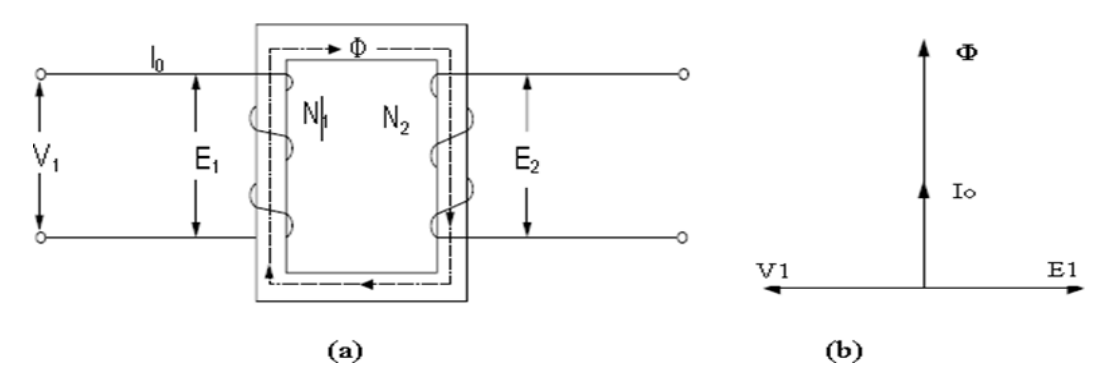

Gambar 2.7 Transformator Tanpa Beban

Arus primer I<sub>0</sub> menimbulkan fluks (Φ) yang se-*phase* dan juga berbentuk sinusoid.

Φ= .......................................................................................................(2.1)

Fluks yang sinusoid ini akan menghasilkan tegangan induksi

$$
e_1 = -N_1 \frac{d\phi}{dt} \tag{2.2}
$$

 ..........................................................................................(2.3)

$$
= -N_1 \omega
$$
.  $\emptyset$  max. cos  $\omega t$  (tertinggal 90° dari  $\Phi$ ).................(2.4)

Harga efektifnya

 *=*  √ *.....................................................................*(2.5)

Pada rangakaian sekunder, fluks (Φ) bersama tadi menimbulkan:

$$
e_2 = -N_2 \frac{d\phi}{dt}
$$
................. (2.6)

$$
e_2 = -N_2 \omega
$$
.  $\emptyset max$ .  $cos \omega t$ .................  
.................  
(2.7)

$$
E_2 = 4.44N_2f\phi\text{maks}\dots\text{mm}\dots\text{mm}\
$$

Sehingga:

 ...................................................................................................................(2.8)

Dengan mengabaikan rugi tahanan dan adanya fluks bocor

$$
\frac{E_1}{E_2} = \frac{V_1}{V_2} = \frac{N_1}{N_2} = a
$$
; dimana a = Perbandingan transformasi .................(2.9)

Dalam hal ini tegangan induksi  $E_1$  mempunyai besaran yang sama tetapi berlawanan arah dengan tegangan sumber  $V_1$ .

## **2.5.2 Transformator Dengan Beban**

Apabila kumparan sekunder dihubungkan dengan beban ZL,I<sub>2</sub> mengalir pada seperti kumparan sekunder, dimana  $I_2 = V_2 / ZL$ , dengan  $\theta_2$  = faktor kerja beban. Hal ini ditunjukkan pada Gambar 2.8.

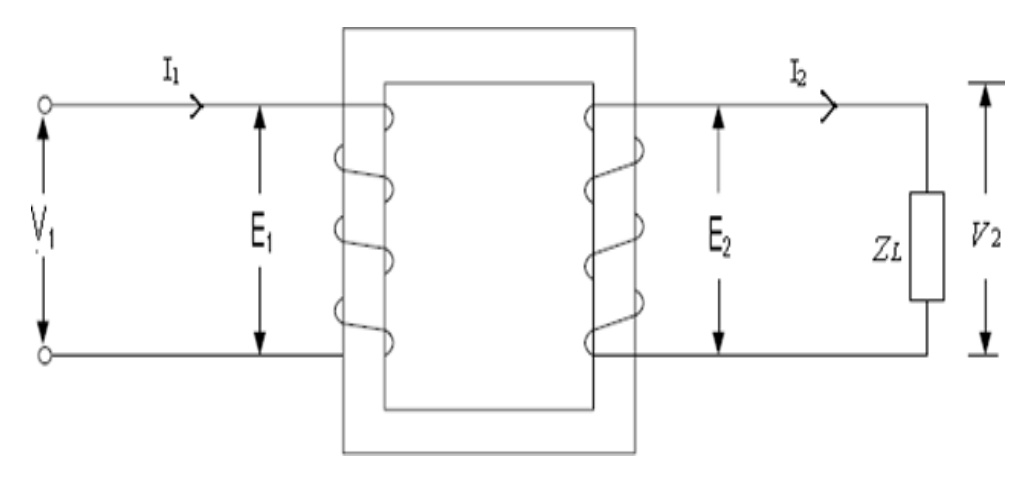

Gambar 2.8 Transformator Berbeban

Arus beban  $I_2$  ini menimbulkan gaya gerak magnet (ggm)  $N_2I_2$  yang cenderung menentang fluks bersama yang telah ada akibat arus pemagnetan IM. Agar fluks bersama itu tidak berubah nilainya, pada kumparan primer harus mengalir arus I<sub>2</sub>, yang menentang arus yang dibangkitkan oleh beban  $I_2$ , sehingga keseluruhan arus yang mengalir pada kumparan primer menjadi (Putu Gede Kartika et al., 2018):

$$
I_1 = I_0 + I'_2
$$
Bila rugi besi diabaikan, maka  $I_0 = I_M$ 

*= +* ...........................................................................................................(2.10)

Untuk menjaga agar fluks tetap tidak berubah sebesar ggm yang dihasikan oleh arus pemagnetan  $I_M$  saja, berlaku hubungan:

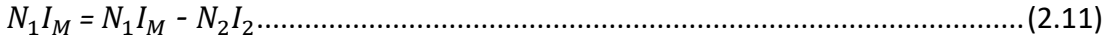

*= ( +* ) - ....................................................................................(2.12)

Sehingga:  $N_1 I'_2 = N_2 I_2$ 

Karena nilai I<sub>M</sub> dianggap kecil, maka  $I'_2 = I_1$ , jadi

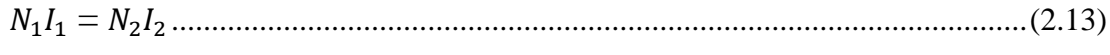

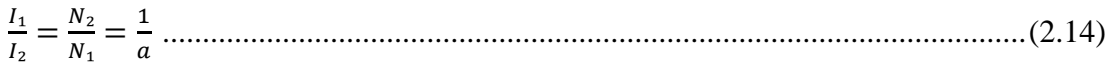

## **2.6 Konstruksi Transformator**

Kerja transformator yang berdasarkan induksi elektromagnet, menghendaki adanya gandengan magnet antara rangkaian primer dan sekunder. Gandengan magnet ini berupa inti besi tempat melakukan fluks bersama. Berdasarkan cara melilitkan kumparan pada inti, dikenal dua macam transformator, yaitu tipe inti (core) dan tipe cangkang (shell). Berikut gambar kontrusksi transformator, dapat dilihat pada Gambar 2.9.

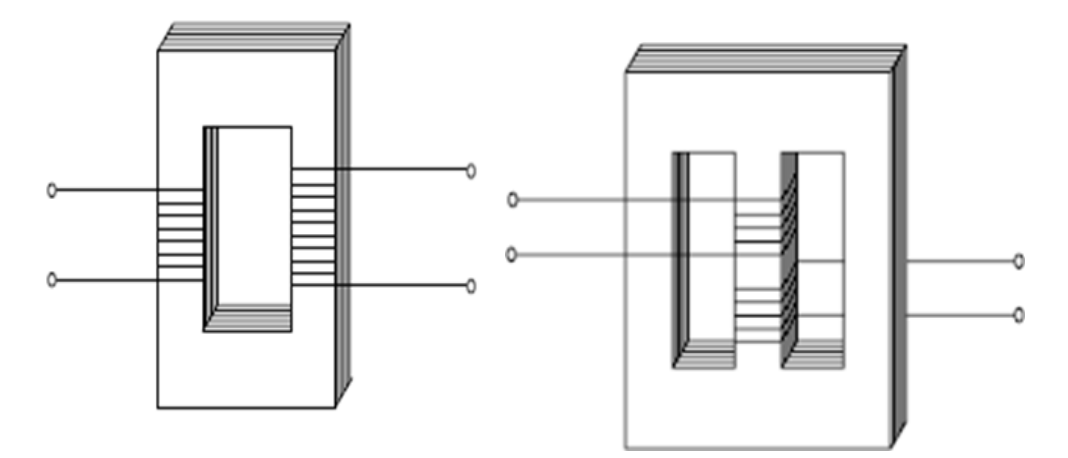

Gambar 2.9 Tipe Inti (*Core Tyre*) dan Tipe Cangkang (*Sheel Type*)

# **2.6.1 Inti Besi**

Inti besi digunakan sebagai media jalannya fluks yang timbul akibat induksi arus bolak balik pada kumparan yang mengelilingi inti besi sehingga dapat menginduksi kembali ke kumparan yang lain. Dibentuk dari lempengan – lempengan besi tipis berisolasi yang di susun sedemikian rupa untuk mengurangi panas (sebagai rugi-rugi besi) yang ditimbulkan oleh Eddy *current*.

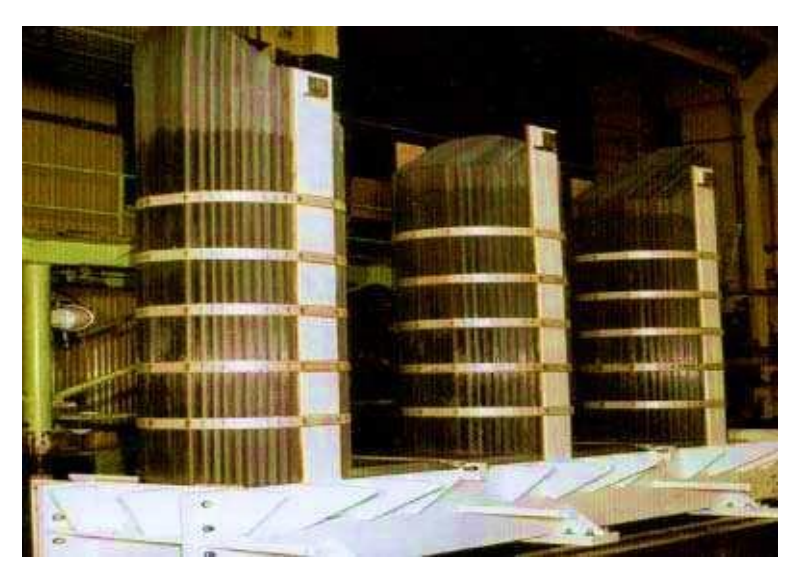

Gambar 2.10 Inti Besi

# **2.6.2 Kumparan Transformator (***Winding***)**

Kumparan transformator adalah beberapa lilitan kawat berisolasi yang membentuk suatu kumparan. Belitan terdiri dari batang tembaga berisolasi yang mengelilingi inti besi, dimana saat arus bolak balik mengalir pada belitan tembaga tersebut, inti besi akan terinduksi dan menimbulkan flux magnetik.

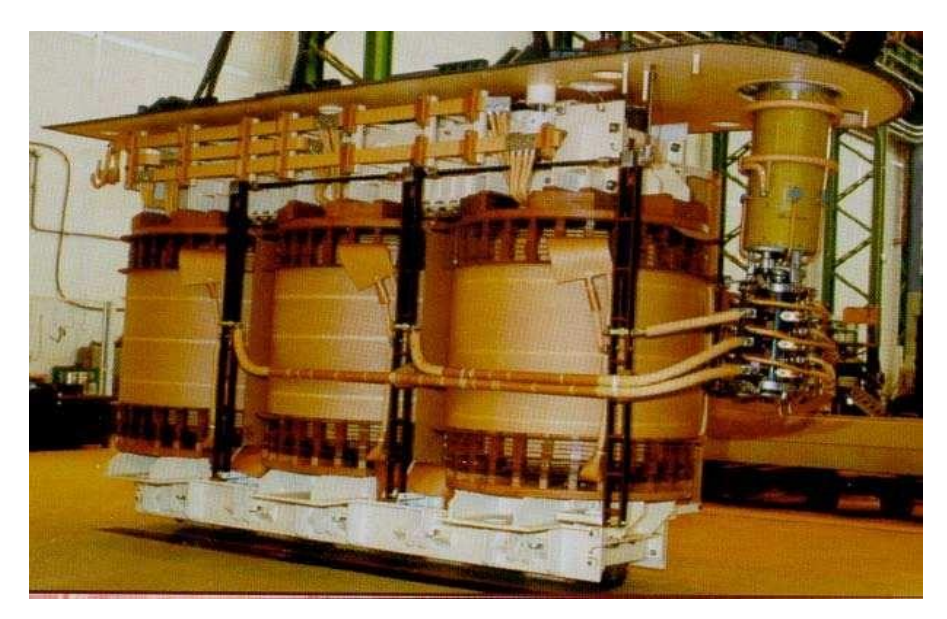

Gambar 2.11 Kumparan *Phase* R-S-T

## **2.6.3 Minyak Transformator**

Minyak berfungsi untuk untuk mendinginkan kumparan dan inti besi, selain itu, minyak dapat berfungsi untuk isolasi. Dikarena fungsinya tersebut, ada beberapa syarat yang harus dipenuhi yaitu:

- 1. Mempunyai kekuatan isolasi DLS *(Die Lectric Strength).*
- 2. Penyalur panas yang baik dengan berat jenis yang kecil, sehingga partikel – partikel kecil dapat mengendap dengan cepat.
- 3. Viskositas yang rendah agar lebih mudah bersikulasi dan kemampuan pendingin menjadi lebih baik.
- 4. Tidak mudah menguap.
- 5. Sifat kimia yang stabil.

Batasan nilai parameter minyak isolasi dapat dilihat pada Tabel 2.1.

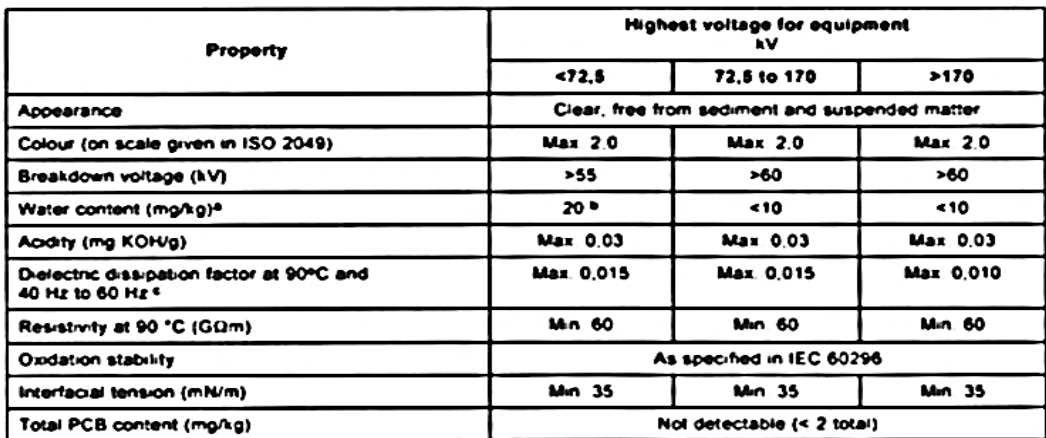

# Tabel 2.1 Batasan Nilai Parameter Minyak Isolasi

## **2.6.4** *Bushing*

Hubungan antara kumparan transformator ke jaringan luar melalui sebuah *bushing* yaitu sebuah konduktor yang diselubungi oleh isolator, yang sekaligus berfungsi sebagai penyekat antara konduktor tersebut dengan tangki transformator. Pada *bushing* dilengkapi fasilitas untuk pengujian tentang kondisi *bushing* yang sering disebut *center* tap.

Pada Gambar 2.12 secara garis besar *bushing* dapat dibagi menjadi empat bagian utama yaitu isolasi, konduktor, klem koneksi, dan aksesoris. Isolasi pada *bushing* terdiri dari dua jenis yaitu *oil impregnated paper* dan *resin impregnated paper*. Pada tipe *oil impregnated paper* isolasi yang digunakan adalah kertas isolasi dan minyak isolasi sedangkan pada tipe *resin impregnated paper* isolasi yang digunakan adalah kertas isolasi dan resin (Arya Mertasana, 2016).

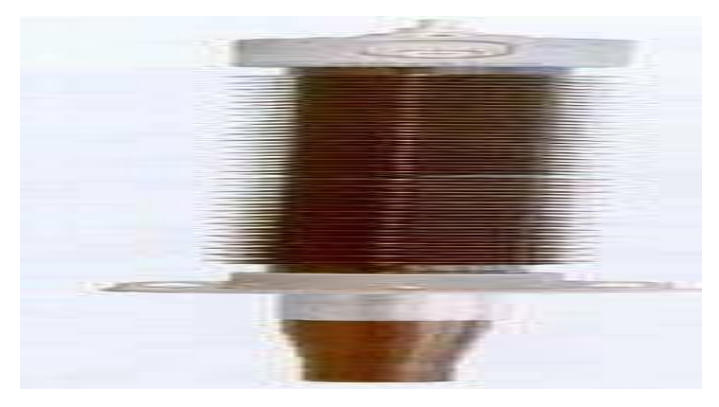

Gambar 2.12 *Bushing*

#### **2.6.5 Tangki Konservator**

Saat terjadi kenaikan suhu operasi pada transformator, minyak isolasi akan memuai sehingga volumenya bertambah. Sebaliknya saat terjadi penurunan suhu operasi, maka minyak akan menyusut dan volume minyak akan turun. Konservator digunakan untuk menampung minyak pada saat transformator mengalami kenaikan suhu. Berikut ditunjukkan gambar konservator minyak transformator, pada Gambar 2.13.

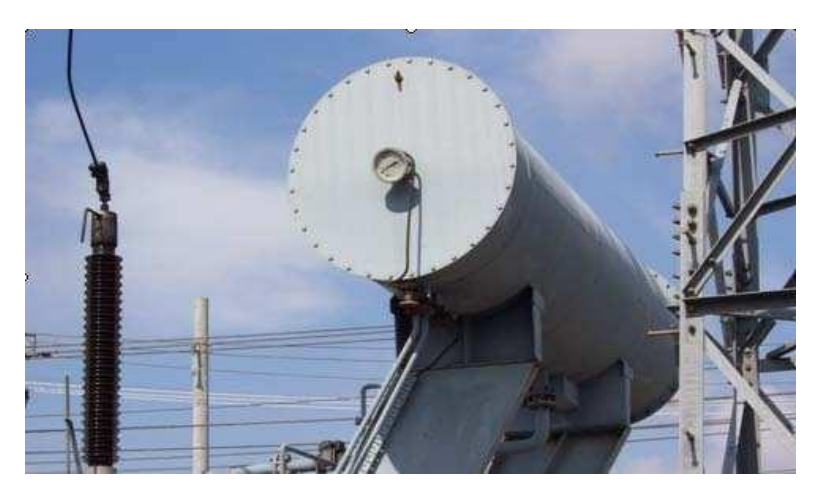

Gambar 2.13 Konservator Minyak Transformator

Seiring dengan naik turunnya volume minyak di konservator akibat pemuaian dan penyusutan minyak, volume udara didalam konservator pun akan bertambah dan berkurang. Penambahan atau pembuangan udara didalam konservator akan berhubungan dengan udara luar. Agar minyak isolasi transformator tidak terkontaminasi oleh kelembaban dan oksigen dari luar, maka udara yang akan masuk kedalam konservator akan difilter melalui *silica gel* yang dapat dilihat pada Gambar 2.14 dimana *silica gel* ini terdapat diatas tanki konsevator.

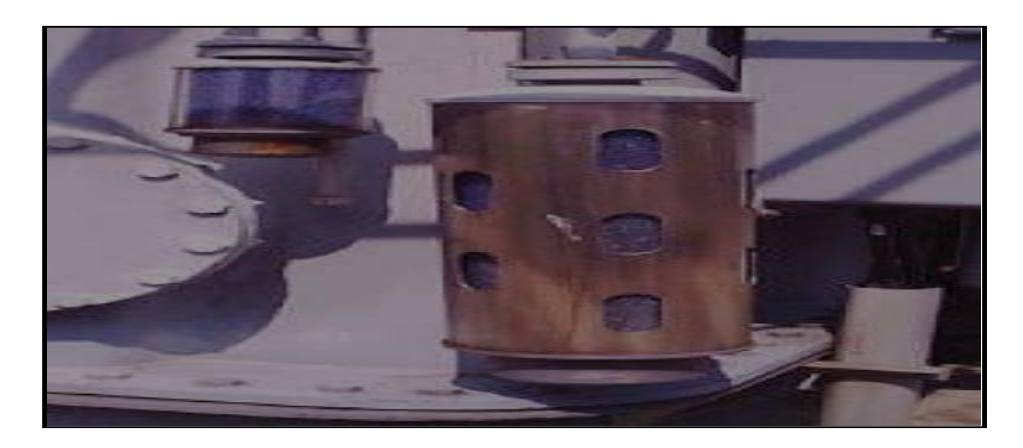

Gambar 2.14 *Silica gel*

Untuk menghindari agar minyak transformator tidak berhubungan langsung dengan udara luar, maka saat ini konservator dirancang dengan menggunakan *brether bag/rubber bag* seperti pada Gambar 2.15, yaitu sejenis balon karet yang dipasang didalam tangki konservator.

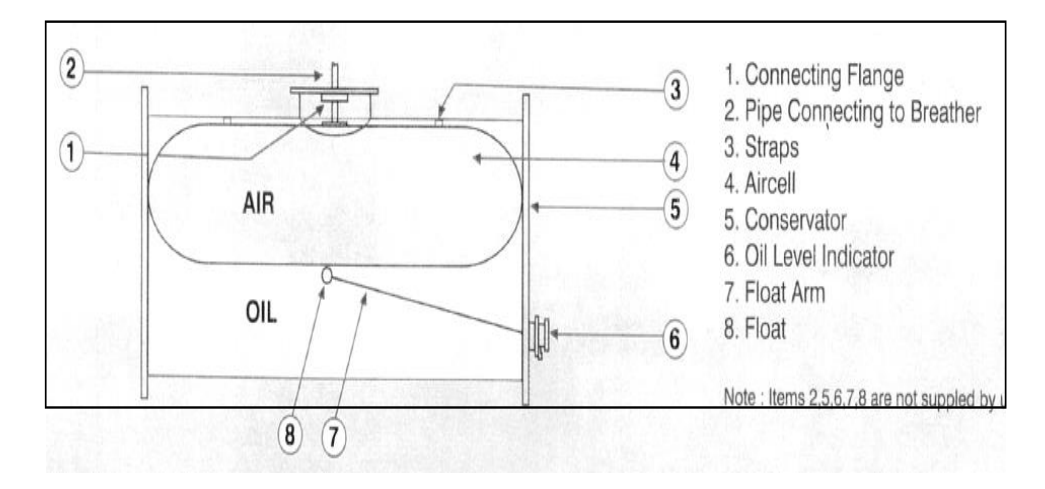

Gambar 2.15 Konstruksi Konsevator dengan *Rubber Bag*

## **2.6.6 Alat Indikator**

Alat indikator berungsi untuk memonitor kondisi komponen utama atau media bantu yang ada pada transformator saat beroperasi.

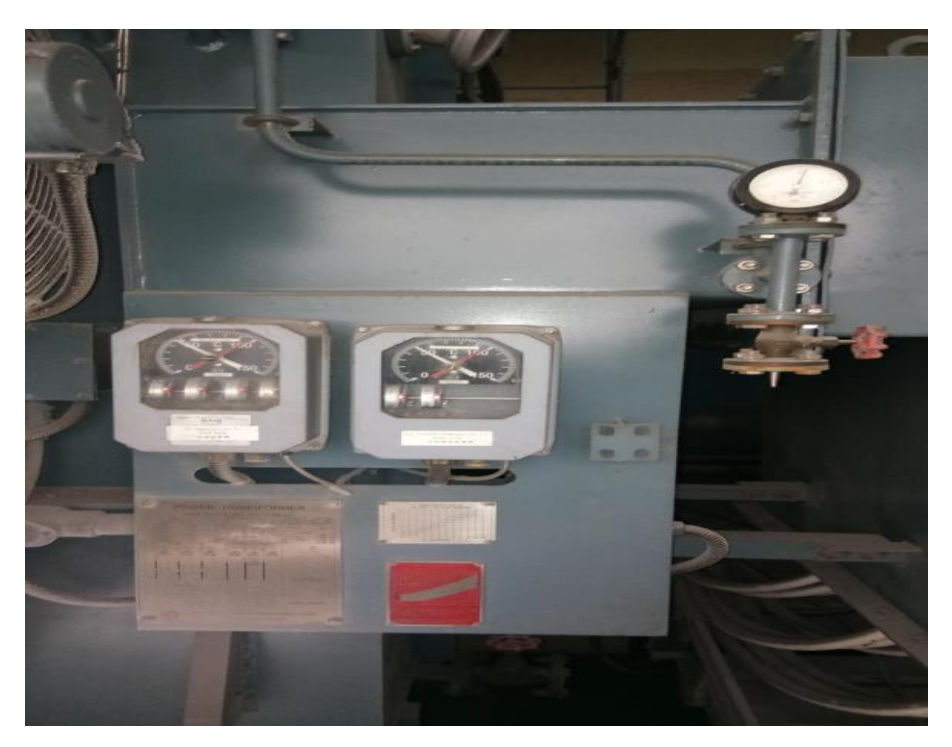

Gambar 2.16 Indikator Level Minyak dan *Temperature*

## **2.6.7 Pendingin**

Sebagai instalasi tenaga listrik yang dialiri arus maka pada transformator akan terjadi panas yang sebanding dengan arus yang mengalir serta temperatur udara disekeliling transformator tersebut. Jika temperatur luar cukup tinggi dan beban transformator juga tinggi maka transformator akan beroperasi dengan temperatur yang tinggi pula. Untuk mengatasi hal tersebut transformator perlu dilengkapi dengan sistim pendingin yang bisa memanfaatkan sifat alamiah dari cairan pendingin dan dengan cara mensirkulasikan secara teknis, baik yang menggunakan sistem radiator, sirip-sirip yang tipis berisi minyak dan dibantu dengan hembusan angin dari kipas-kipas sebagai pendingin yang dapat beroperasi secara otomatis berdasarkan pada setting rele temperatur dan sirkulasi air yang bersinggungan dengan pipa minyak isolasi panas. Pada Tabel 2.2 dapat dilihat macam-macam pendingin pada transformator (Zuhal, 2000).

|     |                     | Media                    |                            |                             |                    |  |  |  |  |
|-----|---------------------|--------------------------|----------------------------|-----------------------------|--------------------|--|--|--|--|
| No. | <b>Macam Sistem</b> |                          | <b>Dalam Transformator</b> | <b>Diluar Transformator</b> |                    |  |  |  |  |
|     | Pendingin $*$ )     | Sirkulasi<br>alamiah     | Sirkulasi<br>Paksa         | Sirkulasi<br>Alamiah        | Sirkulasi<br>Paksa |  |  |  |  |
| 1.  | AN                  | $\overline{\phantom{a}}$ |                            | Udara                       |                    |  |  |  |  |
| 2.  | AF                  | $\overline{\phantom{a}}$ |                            |                             | Udara              |  |  |  |  |
| 3.  | ONAN                | Minyak                   | -                          | Udara                       |                    |  |  |  |  |
| 4.  | ONAF                | Minyak                   |                            |                             | Udara              |  |  |  |  |
| 5.  | OFAN                | $\overline{\phantom{a}}$ | Minyak                     | Udara                       |                    |  |  |  |  |
| 6.  | OFAF                | $\overline{\phantom{a}}$ | Minyak                     |                             | Udara              |  |  |  |  |
| 7.  | OFWF                | $\overline{\phantom{a}}$ | Minyak                     | -                           | Air                |  |  |  |  |
| 8.  | ONAN/ONAF           | Kombinasi 3 dan 4        |                            |                             |                    |  |  |  |  |
| 9.  | ONAN/OFAN           | Kombinasi 3 dan 5        |                            |                             |                    |  |  |  |  |
| 10. | ONAN/OFAF           | Kombinasi 3 dan 6        |                            |                             |                    |  |  |  |  |
| 11. | ONAN/OFWF           | Kombinasi 3 dan 7        |                            |                             |                    |  |  |  |  |

Tabel 2.2 Macam-macam Pendingin pada Transformator

## **2.6.8 Tap** *Changer* **(***On Load Tap Changer***)**

Kestabilan tegangan dalam suatu jaringan merupakan salah satu hal yang dinilai sebagai kualitas tegangan. Transformator dituntut memiliki nilai tegangan *output* yang stabil sedangkan besarnya tegangan *input* tidak selalu sama. Dengan mengubah banyaknya belitan pada sisi primer, diharapkan dapat mengubah perbandingan antara belitan primer dan sekunder. Dengan demikian tegangan *output* sekunder pun dapat disesuaikan dengan kebutuhan sistem, berapa pun tegangan *input*/primernya. Penyesuaian perbandingan belitan ini disebut Tap *Changer* (Zuhal, 2000)*.*

Proses perubahan perbandingan belitan ini dapat dilakukan pada saat transformator sedang berbeban (*On load tap changer*) atau saat transformator tidak berbeban (*Off load tap changer*). Tap *changer* terdiri dari:

- 1. *Selector Switch.*
- 2. *Diverter Switch*.
- 3. Tahanan Transisi.

Dikarenakan aktifitas tap *changer* lebih dinamis dibanding dengan belitan utama dan inti besi, maka kompartemen antara belitan utama dengan tap *changer* dipisah. *Selector switch* merupakan rangkaian mekanis yang terdiri dari terminal terminal untuk menentukan posisi tap atau perbandingan belitan primer. *Diverter switch* merupakan rangkaian mekanis yang dirancang untuk melakukan kontak

atau melepaskan kontak dengan kecepatan yang tinggi. Tahanan transisi merupakan tahanan sementara yang akan dilewati arus primer pada saat perubahan tap. OLTC pada Transformator, terdiri dari:

- 1. Diverter Switch.
- 2. Selektor Switch.

Berikut OLTC pada Transformator, ditunjukkan pada Gambar 2.17.

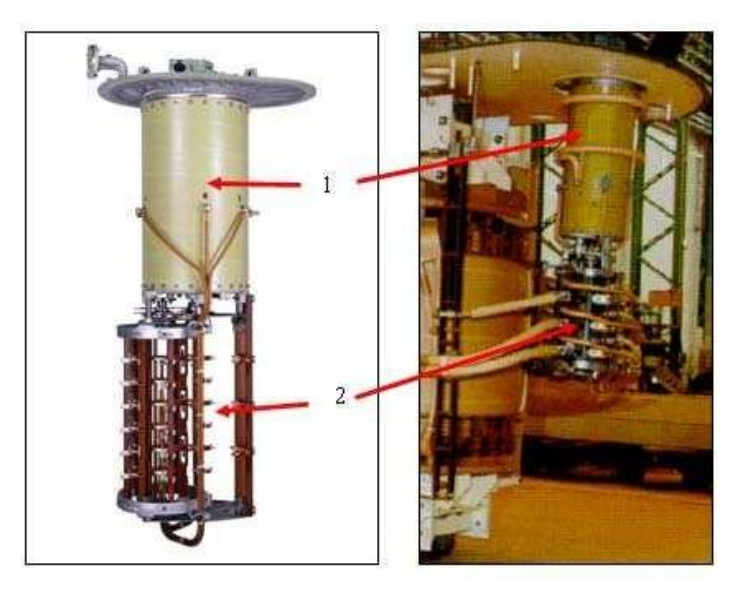

Gambar 2.17 OLTC pada Transformator

#### **2.7 Belitan Tranformator Tiga** *Phase*

Pada prinsipnya baik transformator satu *phase* maupun tiga *phase* adalah sama yaitu mengalirkan tegangan dengan cara elektromagnetik. Yang membedakannya hanya satu yaitu pada sistem kelistrikannya dimana pada transformator tiga *phase* dapat memiliki berbagai sistem hubung pengasutan yaitu Star, Delta, Star Delta, Delta Star dan Zig-Zag (Putu Gede Kartika et al., 2018).

## **2.7.1 Transformator Tiga** *Phase* **Hubung Star-Star (Y-Y)**

Pada transformator ini ujung pada masing-masing terminal dihubungkan secara bintang. Dan titik netralnya dijadikan satu. Kelebihan dari hubung ini adalah lebih ekonomis untuk arus nominal yang kecil, transformator tegangan tinggi.

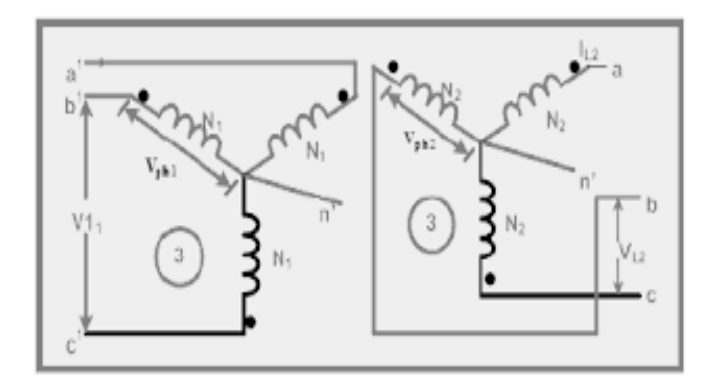

Gambar 2.18 Hubung Star-Star (Y-Y)

Bila Pada transformator tiga *phase* hubung Star-Star ini beban pada sisi sekunder dari transformator tidak simbang, maka tegangan *phase* dari sisi beban akan berubah kecuali titik Star dibumikan.

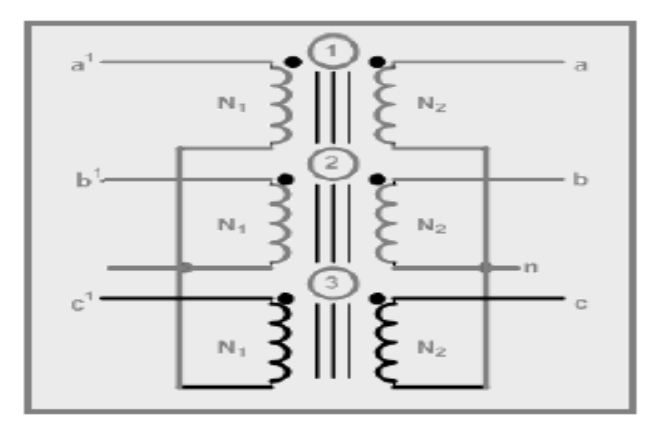

Gambar 2.19 Hubung Star-Star pada Sisi Sekunder

# **2.7.2 Transformator Tiga** *Phase* **Hubung Delta-Delta (Δ – Δ)**

Transformator hubung Delta-Delta digunakan untuk sistem yang menyalurkan arus besar pada tegangan rendah diutamakan pada saat kesinambungan dari pelayanan harus dipelihara meski satu *phase* mengalami gangguan.

Keuntungan dari transformator hubung Delta-Delta adalah:

- 1. Luas penampang dari konduktor bisa dikurangi karena arus *phase* 1/√3 arus jala-jala.
- 2. Tidak ada perubahan *phase* diantara tegangan primer dan sekunder.
- 3. Tidak ada kesulitan akibat beban tidak seimbang pada sisi sekunder.

Dibalik adanya kelebihan, pada rangkaian Transformator hubung Delta -Delta ini juga memiliki kekurangan diantaranya:

- 1. Dibanding dengan gaya pengasutan lain, para rangkaian ini cenderung memiliki isolasi yang lebih banyak.
- 2. Tidak adanya titik bintang merupakan kerugian yang dapat membahayakan.

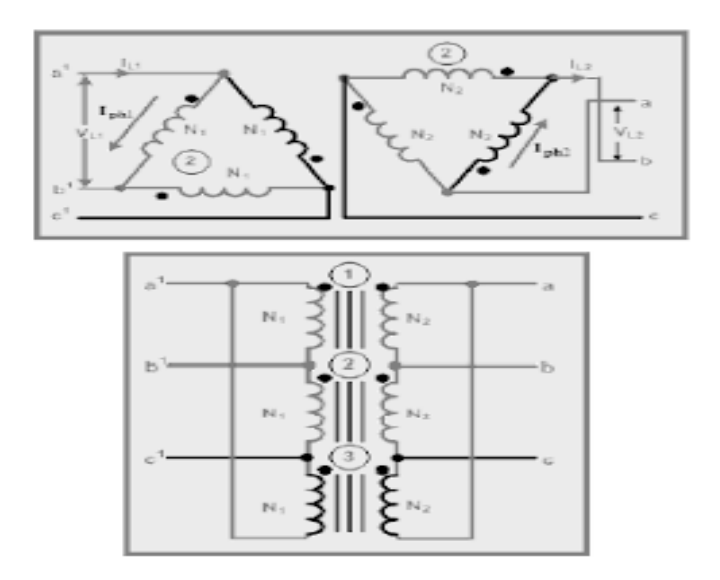

Gambar 2.20 Hubung Delta-Delta (Δ- Δ)

# **2.7.3 Transformator Tiga** *Phase* **Hubung Star-Delta (Υ – Δ)**

Hubung Star Delta pada transformator biasa digunakan untuk menurunkan tegangan, seperti pada jaringan transmisi.

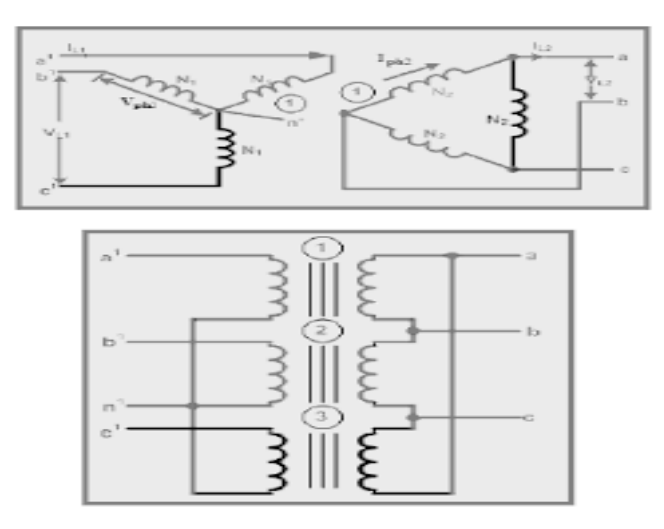

Gambar 2.21 Hubung Star Delta-Delta

# **2.7.4 NGR (***Neutral Grounding Resistance***)**

Salah satu metoda pentanahan adalah dengan menggunakan NGR. NGR adalah sebuah tahanan yang dipasang serial dengan netral sekunder pada transformator sebelum terhubung ke tanah. Tujuan dipasangnya NGR adalah untuk mengontrol besarnya arus gangguan yang mengalir dari sisi netral ke tanah (Winders, 2002).

Ada dua jenis NGR, yaitu:

1. Liquid

Berarti resistornya menggunakan larutan air murni yang ditampung didalam bejana dan ditambahkan garam (NaCl) untuk mendapatkan nilai resistansi yang diinginkan.

2. Solid

Sedangkan NGR jenis padat terbuat dari Stainless Steel, FeCrAl, Cast Iron, *Copper Nickel* atau Nichrome yang diatur sesuai nilai tahanannya.

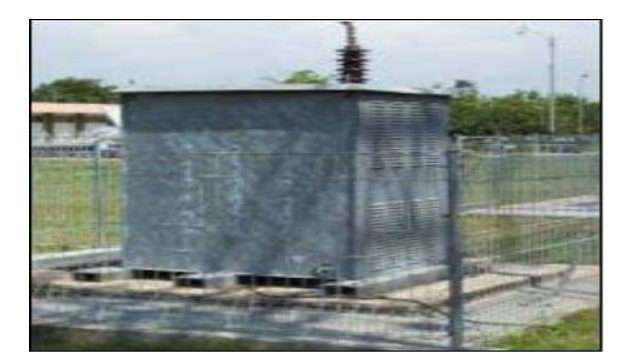

Gambar 2.22 *Neutral Grounding Resistance* (NGR)

Pentanahan langsung dan pentanahan melalui NGR seperti pada Gambar 2.23 berikut.

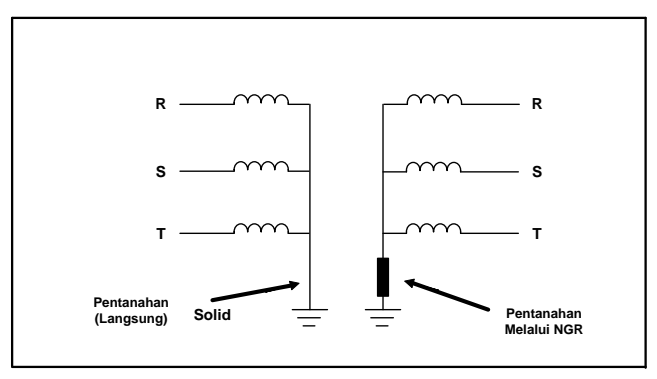

Gambar 2.23 Pentanahan Langsung dan Pentanahan Melalui NGR

#### **2.7.5 Peralatan Indikator**

#### **2.8 Rugi-rugi Transformator**

Rugi-rugi daya transformator berupa rugi inti atau rugi besi dan rugi tembaga yang terdapat pada kumparan primer maupun kumparan sekunder. Untuk memperkecil rugi-rugi tembaga harus diambil kawat tembaga yang penampangnya cukup besar untuk mengalirkan arus listrik yang diperlukan. Pada keadaan tanpa beban, besarnya daya adalah (Putu Gede Kartika et al., 2018):

P = cosφ ............................................................................................................(2.15)

dimana  $cos\varphi =$ faktor kerja

Dari persamaan diatas juga didapat

S=√ .V.I...............................................................................................................(2.16)

Maka

 ........................................................................................................(2.17)

Tujuan utama dari perancangan listrik adalah untuk mengurangi berbagai kerugian, yang mana walaupun dalam persentasi adalah kecil, mungkin harganya sangat besar pada transformator yang lebih besar. Adapun rugi-rugi transformator antara lain:

## **2.8.1 Rugi Tembaga**

Rugi ini disebabkan arus beban mengalir pada kawat tembaga, dapat ditulis sebagai berikut:

= R..................................................................................................................(2.18)

Karena arus beban berubah-ubah, maka rugi tembaga juga tidak konstan, bergantung pada beban. Besarnya rugi-rugi tembaga pada setiap perubahan beban dapat ditentukan dengan persamaan:

 ( ) ..................................................................................................(2.19)

Keterangan:

 $P_{t_2}$  = Rugi-rugi tembaga pada saat pembenan tertentu

- $P_{t_1}$  = Rugi-rugi tembaga beban penuh
- $s_2$ = Beban yang diopersikan
- $s_1$  = Nilai Pengenal

## **2.8.2 Rugi Besi (Pi)**

Sedangkan untuk rugi-rugi inti (rugi besi) dalam keadaan normal selalu konstan tidak tergantung terhadap besarnya perubahan beban dan rugi ini dapat dikelompokkan dalam dua bagian yaitu:

1. Rugi Histerisis  $(P_h)$ 

Rugi ini akibat dari inti besi menerima fluksi bolak-balik, yang dinyatakan dengan persamaan:

= . f. Watt ................................................................................(2.20)

Dimana:

 $K_h$  = Konstanta histeris

 $B_{maks}$ = Fluksi Maksimum (weber)

2. Rugi Eddy *Current*

Rugi Eddy *Current* terjadinya disebabkan arus pusar pada inti besi. Dapat dinyatakan dengan persamaan berikut ini:

= . *f².* ................................................................................................(2.21)

Dimana:

= Konstanta Eddy *Current*

Sehingga rugi inti (rugi besi) dapat dinyatakan sebagai berikut:

= + ....................................................................................................(2.22)

Dimana:

 $P_i$  = Rugi Besi

 $P_h$  = Rugi Histeris

# = Rugi Eddy *Current*

## **2.9 Efisiensi Transformator**

Seperti mesin listrik pada umunya dimana efisiensi transformstor pada beban dan faktor daya tertentu didefenisikan sebagai *output* dibagi dengan *input*, keduanya diukur dalam satuan yang sama (Putu Gede Kartika et al., 2018).

 ...........................................................................................(2.23)

Dimana:

= Daya keluaran *(output)*

= Daya Masukan (*Input)*

PIn = POut + ∑ <sup>P</sup> Rugi ................................................................................................(2.24)

Dimana:

 $P_{cu}$  = Rugi Tembaga

$$
P_i = \text{Rugi Besi}
$$

Jika dimisalkan daya keluaran adalah  $V_2$   $I_2$  Cos  $\theta$  dan rugi-rugi adalah rugi besi (Pi) sedang rugi-rugi tembaga (Pcu) dinyatakan dengan  $I_2$   $R_{2ek}$ , maka efisiensi dapat dinyatakan:

$$
\eta = \frac{V_2 I_2 \cos \phi}{V_2 I_2 \cos \phi + I_2^2 R_{2ek} + P_i}
$$
.................(2.25)

Dengan dibagi  $I_2$ , maka didapat:

 ......................................................................................(2.26)

Agar efisisensi maksimum

 $I_2^2$ 

 ( ) = 0 ........................................................................(2.27) Jadi =

$$
P_1 = I_2^2 R_{2ek} = P_{cu}
$$
......... (2.28)

### Artinya:

Untuk beban tertentu, efisiensi maksimum terjadi ketika rugi tembaga = rugi inti

### **2.10 Software Matlab**

Matlab merupakan perangkat lunak yang digunakan untuk pemrograman, analisis, serta komputasi teknis dan matematis berbasis matriks. Matlab adalah singkatan dari *Matrix Laboratory* karena mampu menyelesaikan masalah perhitungan dalam bentuk matriks. Matlab versi pertama dirilis pada tahun 1970 oleh Cleve Moler. Pada awalnya Matlab didesain untuk menyelesaikan masalahmasalah persamaan aljabar linear. Seiring berjalannya waktu, program ini terus mengalami perkembangan dari segi fungsi dan performa komputasi.

Bahasa pemrograman yang kini dikembangkan oleh MathWorks Inc. menggabungkan proses pemrograman, komputasi, dan visualisasi melalui lingkungan kerja yang mudah digunakan. Matlab juga memiliki keunggulan umum lainnya, seperti analisis dan eksplorasi data, pengembangan algoritma, pemodelan dan simulasi, visualisasi plot dalam bentuk 2D dan 3D, hingga pengembangan aplikasi antar muka grafis. Dalam ruang lingkup perguruan tinggi, Matlab digunakan sebagai alat pembelajaran pemrograman matematika, teknik, dan sains pada level pengenalan dan lanjutan, sedangkan dalam dunia industri, Matlab dipilih sebagai alat penelitian, pengembangan, dan analisis produk industri.

Matlab dapat dioperasikan pada sistem operasi Windows, Linux, maupun macOS. Selain itu, MATLAB juga bisa dihubungkan dengan aplikasi atau bahasa pemrograman eksternal lainnya, seperti C, Java, .NET, dan Microsoft Excel. Dalam MATLAB tersedia pula kotak kakas (toolbox) yang dapat digunakan untuk aplikasi-aplikasi khusus, seperti pengolahan sinyal, sistem kontrol, logika fuzzy, jaringan saraf tiruan, optimasi, pengolahan citra digital, bioinformatika, simulasi, dan berbagai teknologi lainnya.

Setelah melakukan instalasi software MATLAB di komputer, ikon MATLAB akan muncul di desktop. Untuk memulai program, kita tinggal mengklik ikon tersebut sebanyak dua kali. Selanjutnya, akan muncul tampilan layar utama MATLAB seperti pada Gambar 2.24 berikut.

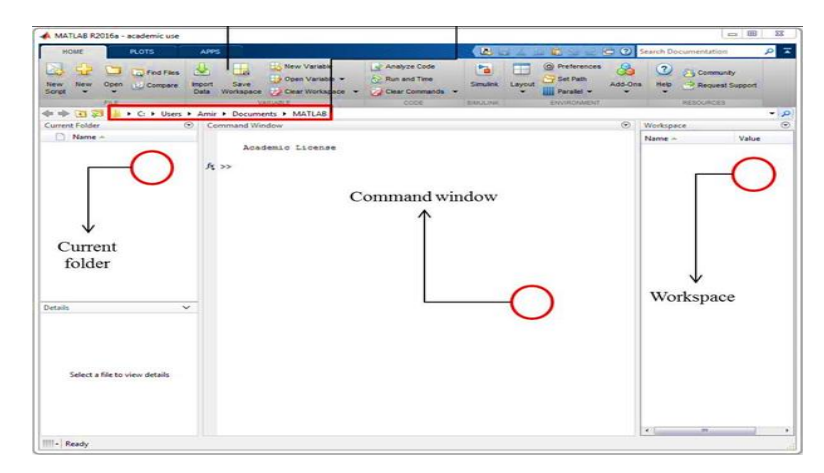

Gambar 2.24 Tampilan Layar Utama Matlab

MATLAB adalah perangkat lunak berbayar dan untuk mengaktifkannya dibutuhkan serial key. Untuk para mahasiswa, MATLAB menawarkan versi student dengan harga tertentu (kisaran 29 USD–55 USD). MATLAB juga menyediakan versi trial dengan jangka waktu 30 hari. Alternatif lainnya juga bisa menggunakan MATLAB berlisensi kampus. Untuk membeli atau mengunduh MATLAB versi trial. Setelah melakukan instalasi software MATLAB di komputer, ikon MATLAB akan muncul di desktop. Untuk memulai program, kita tinggal meng-klik ikon tersebut sebanyak dua kali. Selanjutnya, akan muncul tampilan layar utama MATLAB seperti pada Gambar 2.24

Secara umum, layar utama MATLAB memuat tiga bagian penting berikut:

1. *Current folder* (folder terkini)

Untuk mengakses berbagai file dalam direktori terkini yang sedang digunakan.

2. *Command window* (jendela perintah)

Untuk menuliskan perintah dalam bentuk sintaks program. Perintah yang dituliskan dapat berupa perhitungan sederhana, pemanggilan fungsi, demo program, dan lain sebagainya. Setiap penulisan perintah selalu diawali dengan prompt ">>".

3. *Wo r k s p a c e* (jendela ruang kerja)

Untuk mengeksplorasi data yang telah dibuat atau diimpor dari file lain.

#### **2.10.1 Prosedur Penggunaan Matlab**

Pemrograman MATLAB dapat dilakukan dengan dua cara, yaitu menggunakan jendela perintah atau menggunakan skrip M-File. Perhatikan contoh pembuatan program MATLAB dengan dua cara tersebut berikut ini.

#### **2.10.1.1 Menggunakan Jendela Perintah**

Untuk membuat program dengan cara ini, kita hanya perlu mengetikkan perintah pada jendela perintah lalu menekan Enter. Selanjutnya, perintah tersebut akan secara langsung dieksekusi baris per baris oleh MATLAB. Simaklah contoh berikut.

Contoh:

 $>> 4.5 * 27$  (ketik lalu tekan enter)

 $ans =$ 

121.5000

Perintah di atas akan ditampilkan dalam variabel ans sebagai singkatan dari answer atau jawaban. Jika kita mengakhiri perintah dengan tanda (;) maka MATLAB akan melakukan perhitungan tanpa menampilkan hasil pada jendela perintah. Untuk memanggil kembali perintah-perintah sebelumnya, gunakanlah tombol up dan down –arrow (↑ dan ↓) pada keyboard. Selain itu, MATLAB juga menggunakan tanda "%" untuk menambahkan keterangan atau komentar terhadap suatu sintaks dalam program. Saat menjalankan program, MATLAB akan mengabaikan tanda "%" beserta semua keterangan yang mengikutinya. Perhatikanlah contoh penulisan komentar berikut.

Contoh:

>> x=25 %nilai pertama  $x =$ 25 >> y=30 %nilai kedua  $y =$ 30  $\gg$  z=x\*y % hasil perkalian nilai pertama dan kedua  $z =$ 

Untuk membersihkan jendela perintah, kita menuliskan perintah clc. Jika ingin membersihkan jendela ruang kerja, kita menuliskan perintah clear. Selanjutnya, untuk mengakhiri proses yang sedang berjalan pada MATLAB, bisa dilakukan dengan menuliskan perintah exit atau quitpada jendela perintah atau dengan meng-klik menu exit pada bagian kanan atas pada menu bar.

#### **2.10.1.2 Menggunakan Skript M-File**

Penggunaan jendela perintah saat pemrograman terasa kurang efisien jika kita ingin melakukan suatu perintah berulang-ulang. Menjalankan perintah MATLAB dengan M-File memberi kemudahan, yaitu perintah-perintah tersebut dapat disimpan, dimodifikasi, dan dijalankan kapan saja kita inginkan. Untuk membuat skrip M-File, pilihlah Home  $\rightarrow$  New Script pada menu bar atau tuliskan perintah edit di jendela perintah. Jendela editor akan muncul, lalu tulislah perintah yang ingin dijalankan. Penulisan perintah di jendela editor tidak diawali dengan prompt ">>".

Contoh Gambar:

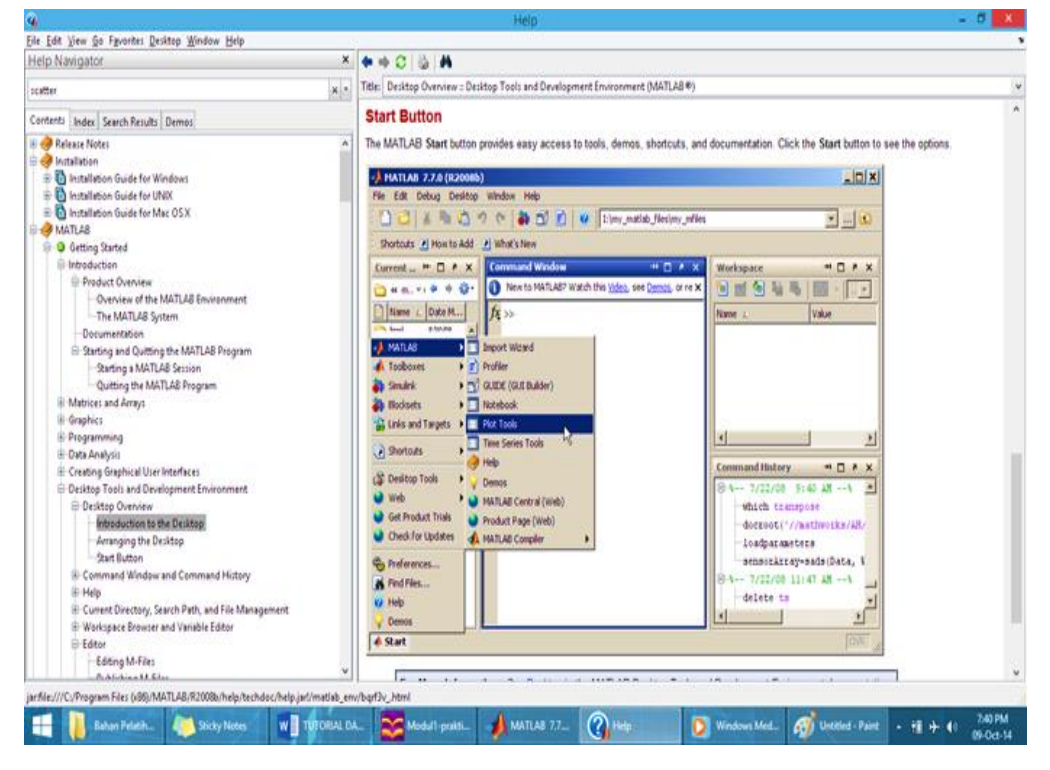

Gambar 2.25 Pemrograman dengan Skript M-File

750

Berikut ini diberikan program menghitung luas segitiga. Pertama-tama, tulislah perintah berikut ini di jendela perintah.

clear all; clc; alas  $= 6$ ;  $tinggi = 10;$ luas  $= 1/2^*$ alas\*tinggi

Selanjutnya, simpanlah perintah tersebut dalam folder yang diinginkan dengan memilih ikon Save pada menu bar. File tersebut akan tersimpan dalam format MATLAB *codes file*, yaitu (\*.m). Terakhir, pilih Run pada menu bar dan program akan langsung dijalankan oleh MATLAB, seperti pada Gambar 2.25

## **2.10.2 Dasar-dasar Pemrograman Matlab**

#### **2.10.2.1 Penamaan Variabel**

Ketika menggunakan MATLAB, nilai yang berupa bilangan atau teks dapat disimpan sebagai variabel tertentu yang kita inginkan. Perhatikanlah contoh perintah membuat variabel melalui jendela perintah berikut ini.

Contoh:

$$
\Rightarrow A=10
$$
  
\n
$$
A =
$$
  
\n
$$
10
$$
  
\n
$$
\Rightarrow B=3
$$
  
\n
$$
B =
$$
  
\n
$$
3
$$
  
\n
$$
\Rightarrow C=A*B
$$
  
\n
$$
C =
$$
  
\n
$$
30
$$

Untuk melihat daftar variabel yang sedang aktif dalam MATLAB, gunakanlah perintah whos.

 $\gg$  whos Name Size Bytes Class Attributes A 1x1 8 *double* B 1x1 8 *double* C 1x1 8 *double*

Sama halnya dengan bahasa pemrograman lain, terdapat aturan khusus dari MATLAB untuk penamaan variabel. Perhatikanlah beberapa hal penting berikut dalam penamaan variabel MATLAB.

1. Penamaan variabel bersifat case sensitive, yang artinya peka terhadap besar-kecilnya huruf.

Contoh:

Nilai, nilai, NILAI,dan NiLai akan dianggap sebagai variabel-variabel yang berbeda oleh MATLAB.

2. Penamaan variabel harus selalu diawali dengan huruf dan tidak boleh dimulai dengan simbol ataupun angka. Jika penamaan variabel terdiri atas dua suku kata maka harus dipisahkan dengan tanda garis bawah ( \_ ).

Contoh:

- x, y, z, luas1, luas2, luas\_persegi
- 3. Penamaan variabel dan nama M-File tidak boleh sama dengan kata-kata *default* yang tersedia di MATLAB. Beberapa kata yang tidak boleh digunakan sebagai nama variabel di antaranya: *for, end, if,while, function, return, elseif, case, otherwise, switch, continue, else, try, catch, global, persistent,dan break.*
- 4. Penamaan variabel tidak boleh disertai dengan penggunaan spasi, titik, koma, atau operator aritmetika lainnya.

### **BAB 3**

## **METODOLOGI PENELITIAN**

## **3.1 Gambaran Umum**

Gardu Induk Bagan Batu merupakan salah satu instalasi yang terdiri dari sekumpulan peralatan listrik yang disusun merurut pola tertentu dengan pertimbangan teknis, ekonomis serta keindahan.

Fungsi dari gardu induk adalah sebagai berikut:

- 1. Mentransformasikan tenaga listrik tegangan tinggi yang satu ketegangan yang lainnya atau tegangan menengah.
- 2. Pengukuran pengawasan operasi serta peraturan penggunaan dari sistem tenaga listik.
- 3. Pengaturan daya ke gardu-gardu lainnya melalui tegangan tinggi dan gardu distribusi melalui feeder tegangan menengah.

Pada dasarnya Gardu Induk Bagan batu terdiri dari saluran masuk yang dilengkapi dengan transformator daya, peralatan ukur, peralatan penghubung dan lainnya yang saling menunjang seperti pada rangkaian gambar 3.1.

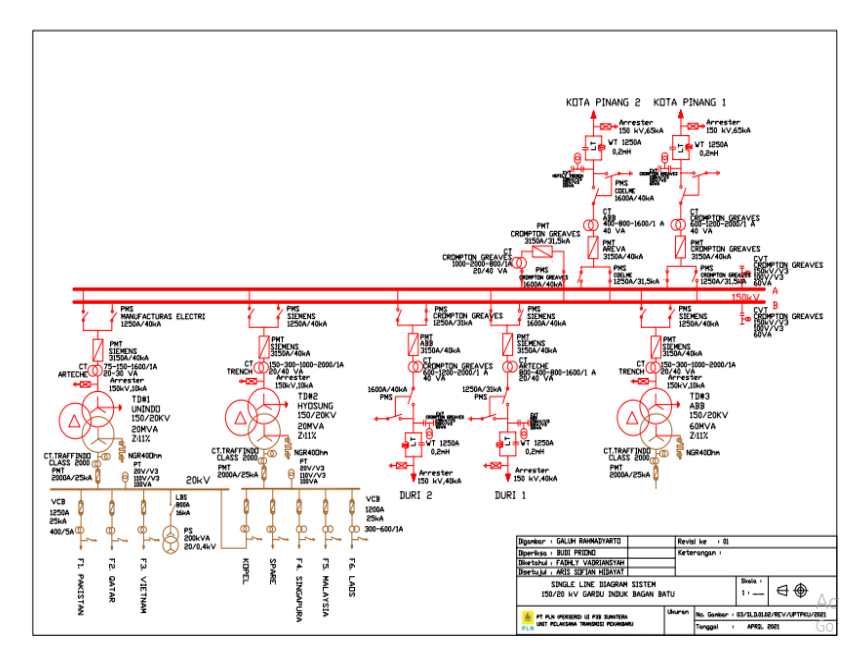

Gambar 3.1 Rangkaian Gardu Induk Bagan Batu

### **3.2 Transformator**

Tranformator adalah alat listrik yang berfungsi menyalurkan daya listrik dari tegangan tinggi ke tegangan rendah atau sebaliknya berdasarkan prinsip induksi magnet. Dalam operasi umumnya, transformator-transformator tenaga ditanahkan pada titik netralnya sesuai dengan kebutuhan untuk sistem proteksi, contoh transformator 150/70 kV ditanahkan langsung disisi netral 150 kV, sedangkan transformator 70/20 kV ditanahkan dengan tahanan disisi netral 20 kV.

## **3.2.1 Transformator Daya di GI Bagan Batu**

Pada Gardu Induk Bagan batu, sebelumnya terdapat dua buah transformator daya yang masing-masing daya 20 MVA yang mencapai beban 80%, dan ditambah transformator daya ketiga dengan daya 60 MVA sehingga masing-masing beban mencapai 40%, yang mempunyai data-data sebagai berikut:

## **3.2.1.1 Transformator Daya 1 (TD 1)**

Tabel 3.1 Spesifikasi Transformator Berdasarkan *Name Plate* Transformator UNINDO

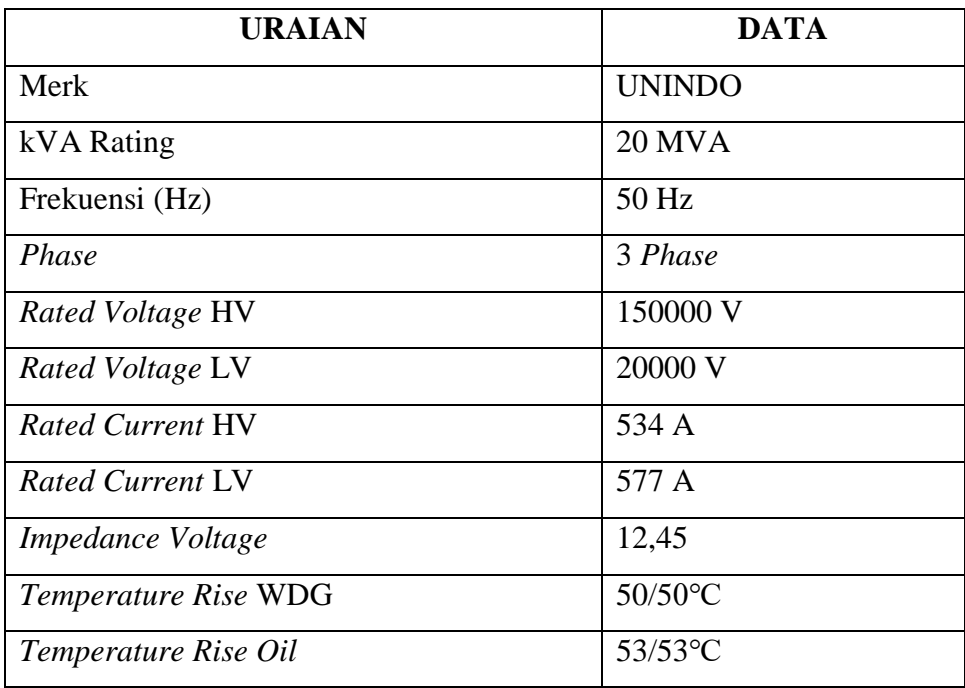

(Sumber Gardu Induk Bagan Batu)

Pada Gambar 3.2 dibawah ini terlihat transformator daya 1 (TD 1) yang terpasang pada Gardu Induk Bagan Batu.

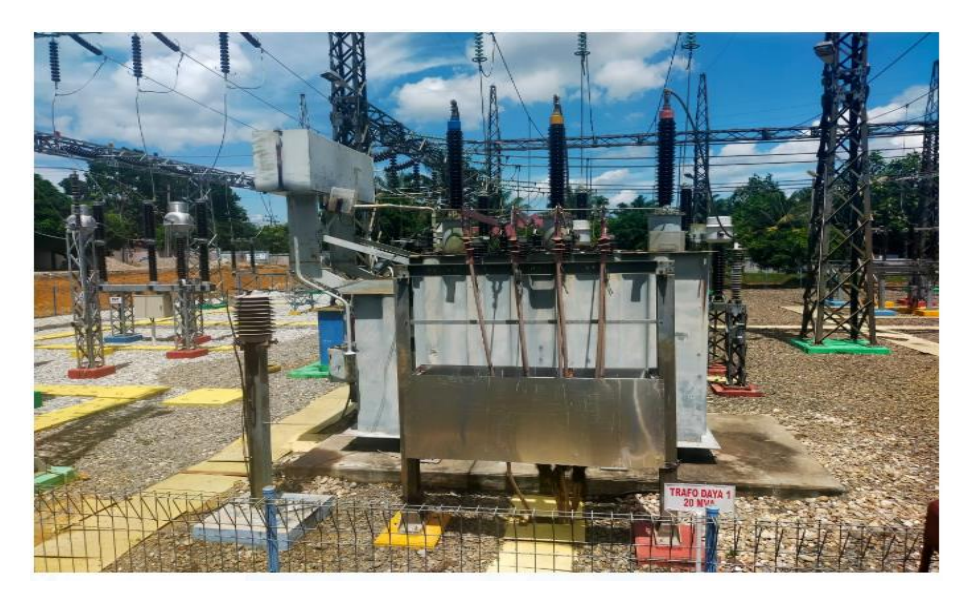

Gambar 3.2 Tranformator Daya 1 (TD 1)

# **3.2.1.2 Transformator Daya 2 (TD 2)**

Tabel 3.2 Spesifikasi Transformator Berdasarkan *Name Plate* Transformator HYOSUNG

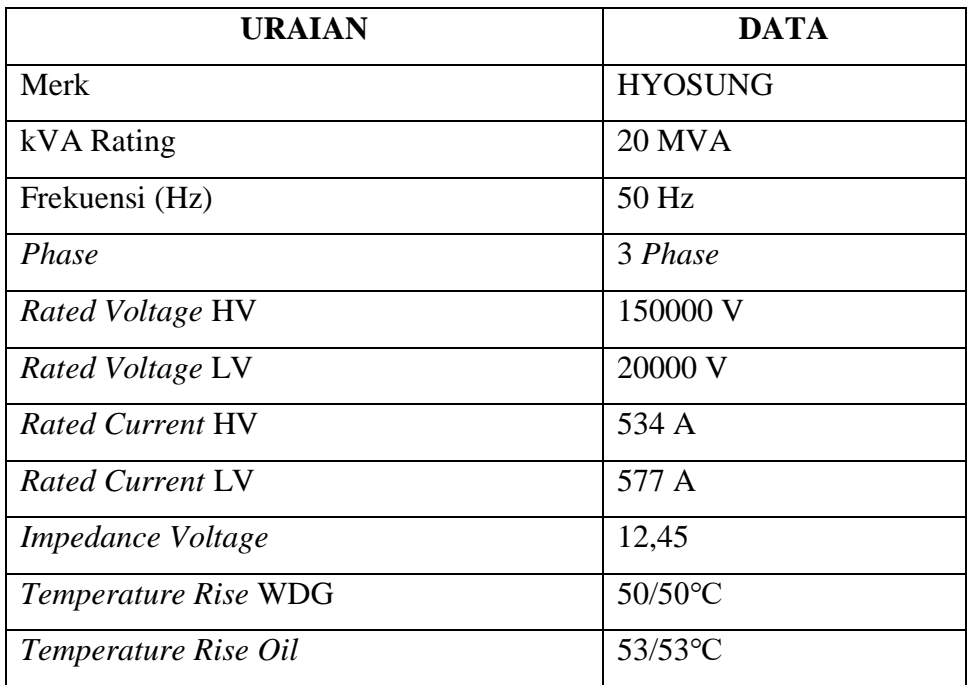

(Sumber Gardu Induk Bagan Batu)

Pada Gambar 3.3 dibawah ini terlihat transformator daya 2 (TD 2) yang terpasang pada Gardu Induk Bagan Batu.

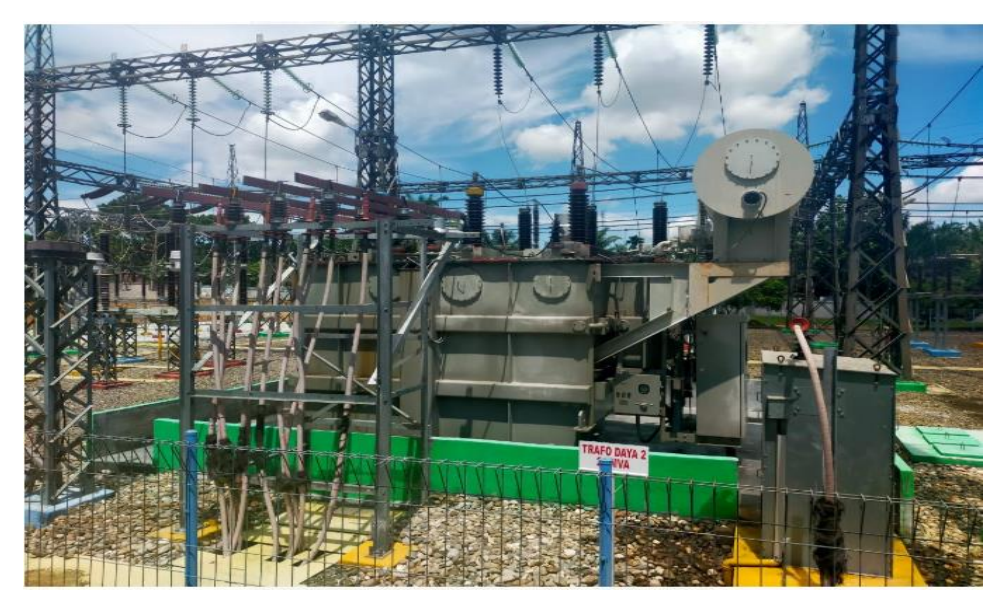

Gambar 3.3 Tranformator Daya 2 (TD 2)

# **3.2.1.3 Transformator Daya 3 (TD 3)**

Tabel 3.3 Spesifikasi Transformator Berdasarkan *Name Plate* Transformator SIEMENS

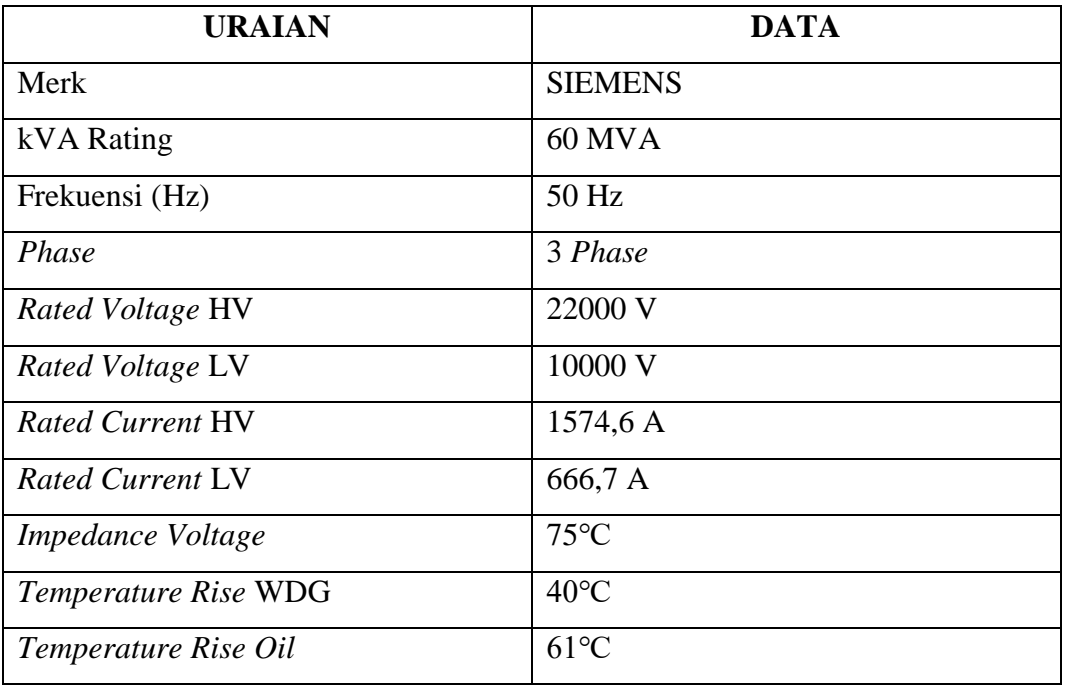

(Sumber Gardu Induk Bagan Batu)

Pada Gambar 3.4 dibawah ini terlihat transformator daya 3 (TD 3) yang terpasang pada Gardu Induk Bagan Batu.

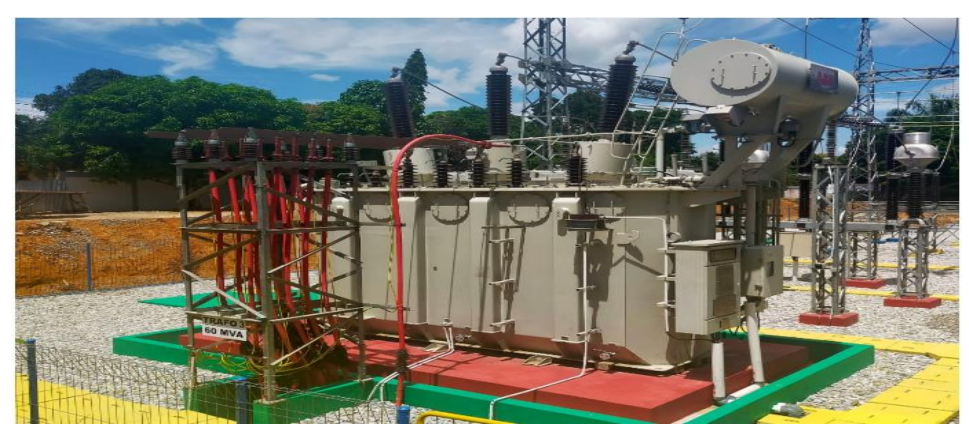

Gambar 3.4 Tranformator Daya 3 (TD 3)

# **3.3 Data Pembebanan Tranformator Daya 1**

Berikut ini adalah data pembebanan untuk transformator daya 1 sebelum dilakukan penyisipan transformator 3.

# **3.3.1 Data Pembebanan Tertinggi Siang**

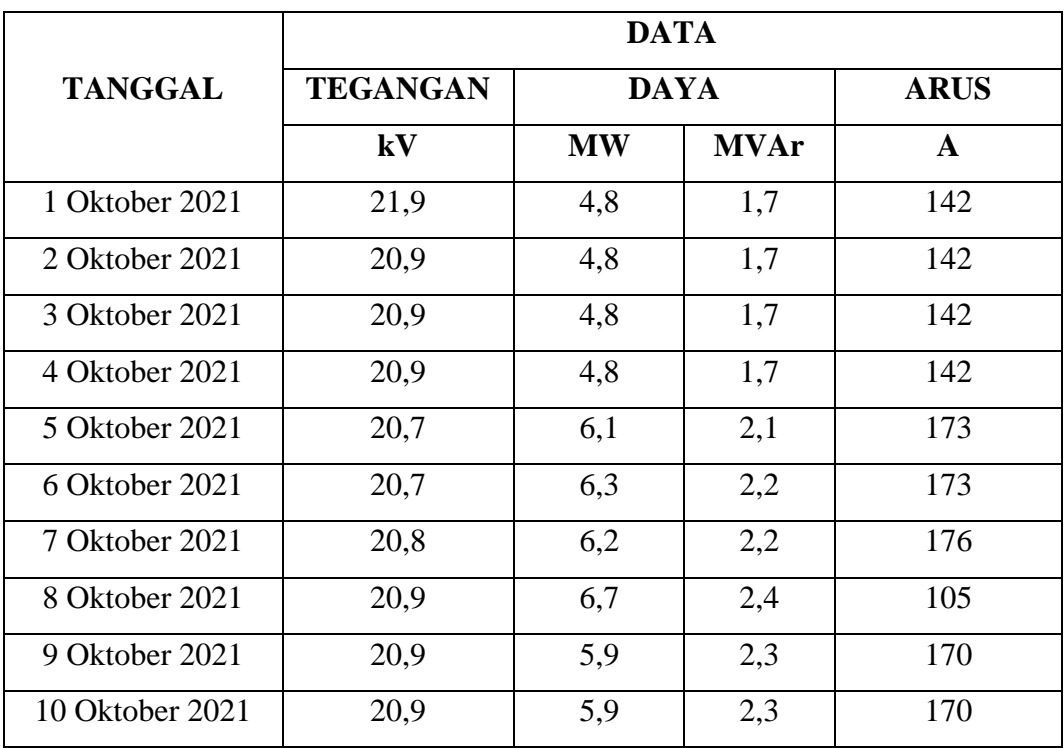

Tabel 3.4 Pembebanan Tertinggi Siang TD 1 Sebelum Penyisipan Transformator

(Sumber Gardu Induk Bagan Batu)

# **3.3.2 Data Pembebanan Tertinggi Malam**

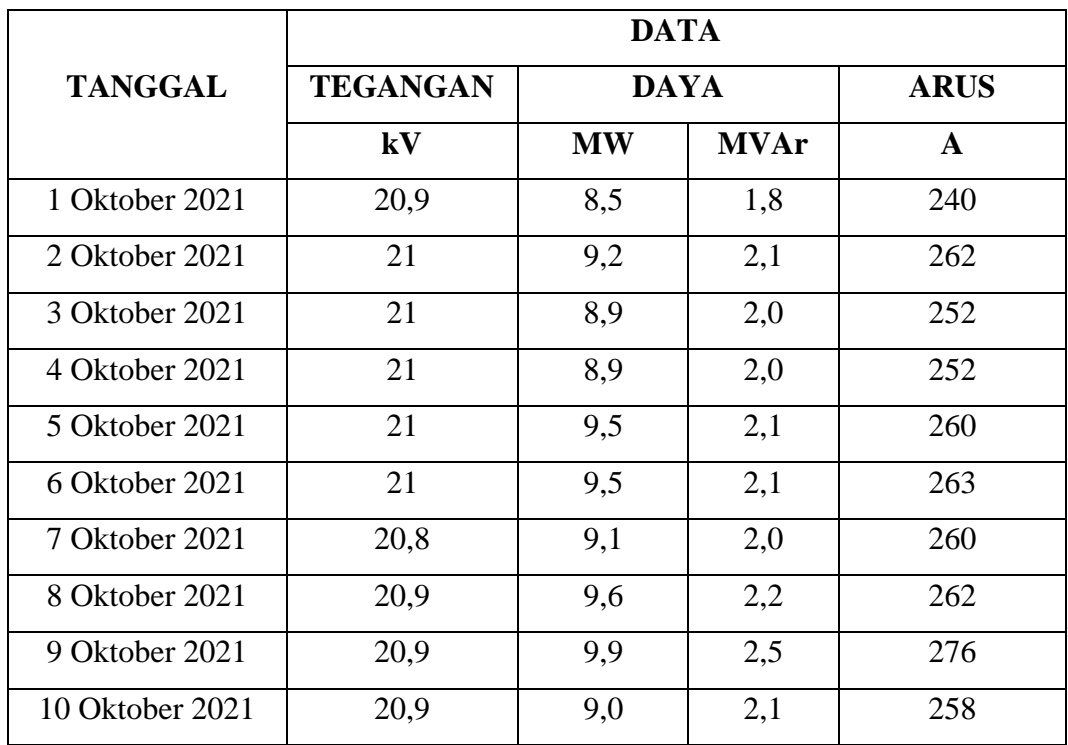

Tabel 3.5 Pembebanan Tertinggi Malam TD 1 Sebelum Penyisipan Transformator

(Sumber Gardu Induk Bagan Batu)

# **3.4 Data Pembebanan Transformator Daya 2**

Berikut ini adalah data pembebanan untuk transformator daya 2 sebelum dilakukan penyisipan transformator 3.

# **3.4.1 Data Pembebanan Tertinggi Siang**

Tabel 3.6 Pembebanan Tertinggi Siang TD 2 Sebelum Penyisipan Transformator

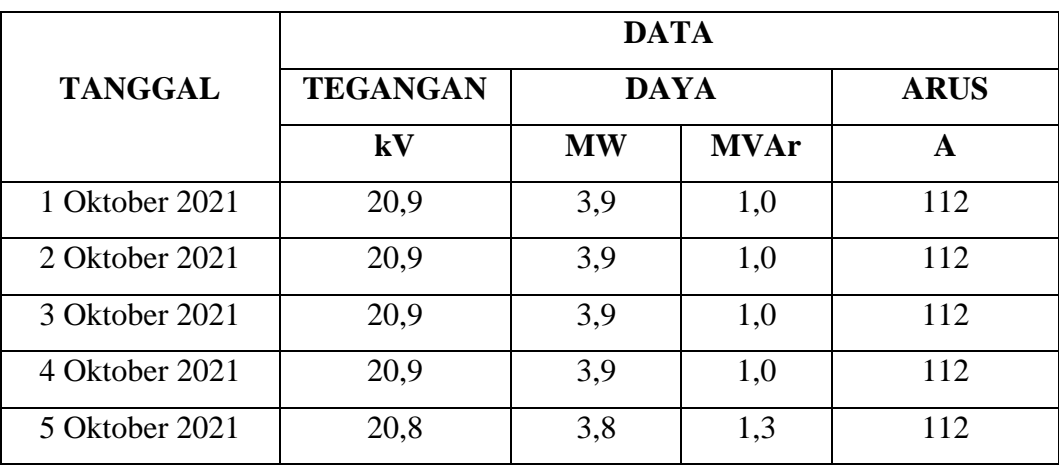

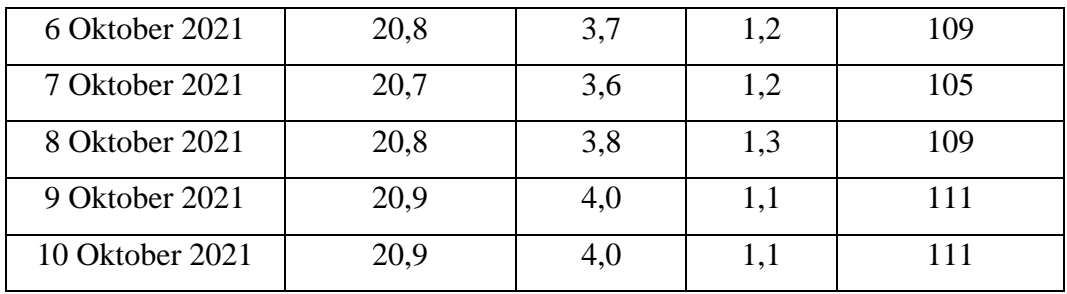

(Sumber Gardu Induk Bagan Batu)

# **3.4.2 Data Pembebanan Tertinggi Malam**

Tabel 3.7 Pembebanan Tertinggi Malam TD 2 Sebelum Penyisipan Transformator

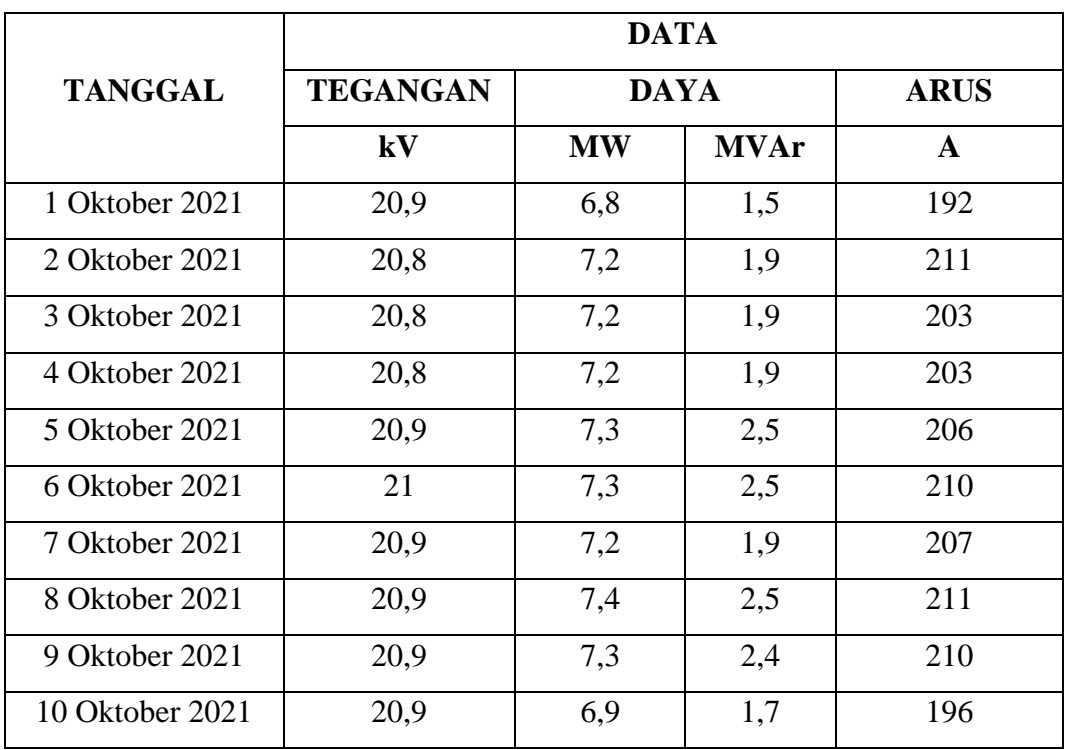

(Sumber Gardu Induk Bagan Batu)

# **3.5 Data Pembebanan Transformator Daya 3**

Berikut ini adalah data pembebanan untuk transformator daya 3 sesudah dilakukan penyisipan transformator 3.

# **3.5.1 Data Pembebanan Tertinggi Siang**

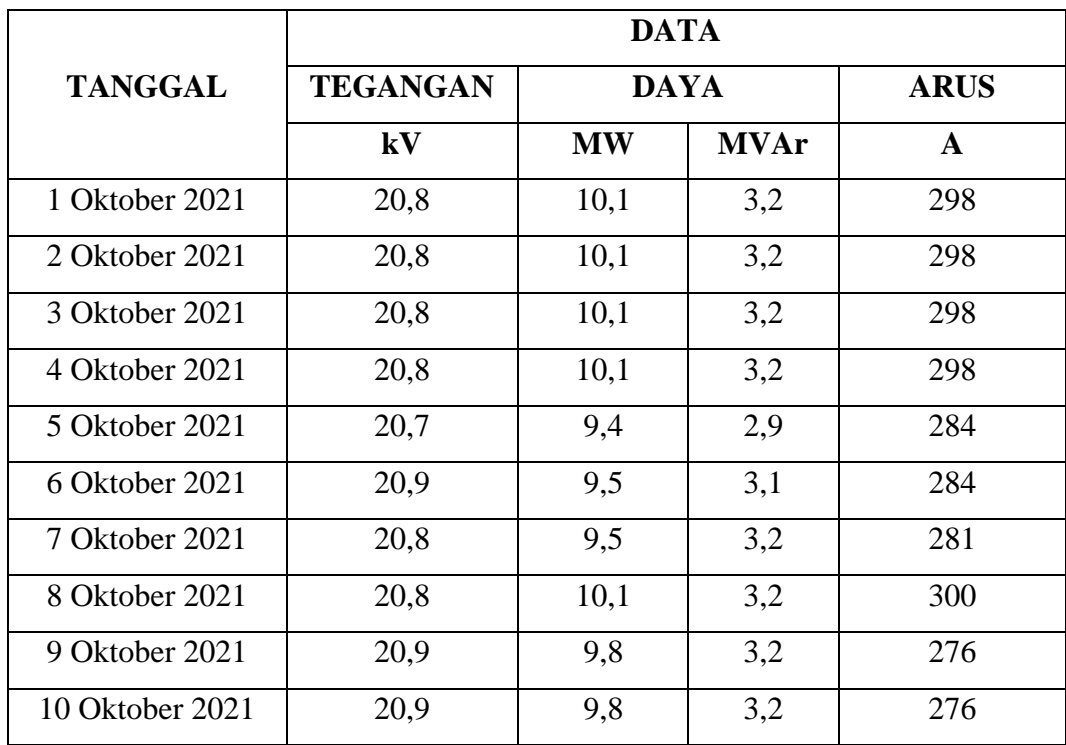

Tabel 3.8 Pembebanan Tertinggi Siang TD 3 Setelah Penyisipan Transformator

(Sumber Gardu Induk Bagan Batu)

# **3.5.2 Data Pembebanan Tertinggi Malam**

Tabel 3.9 Pembebanan Tertinggi Malam TD 3 Setelah Penyisipan Transformator

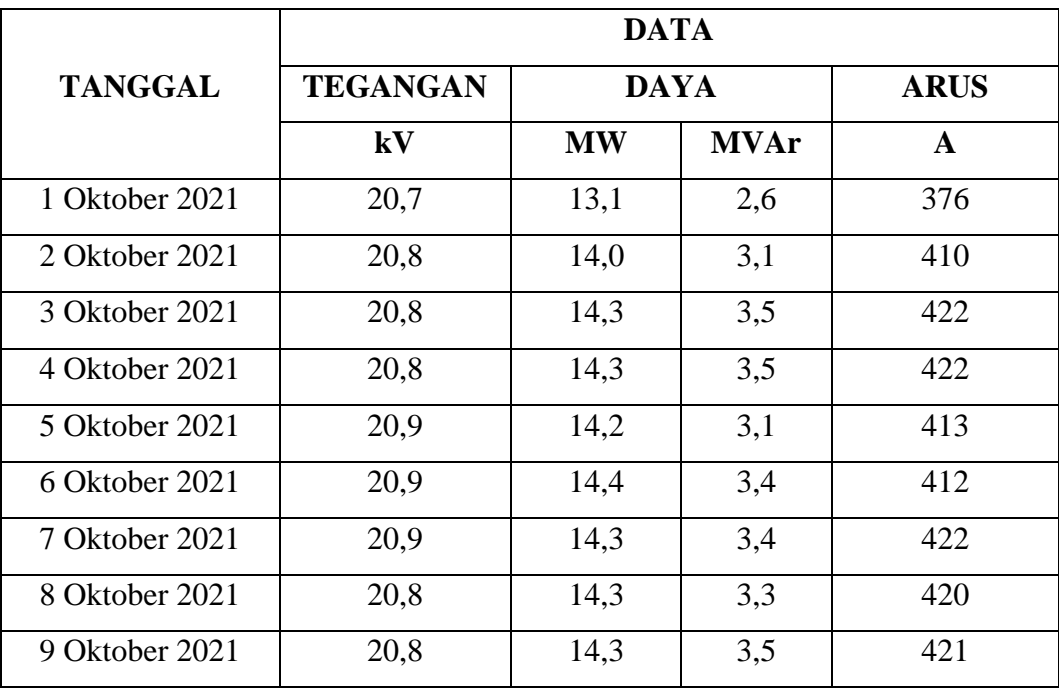

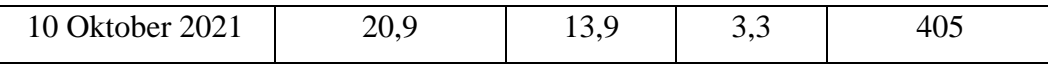

(Sumber Gardu Induk Bagan Batu)

## **3.6 Tahapan atau Langkah-langkah Penelitian**

Berikut merupakan tahapan atau langkah-langkah penelitian dalam bentuk diagram alir (*flowchart*) yang akan dilakukan dalam mengamati dan analis Penyisipan Transformator Daya 60 MVA pada Gardu Induk Bagan Batu seperti pada Gambar 3.5.

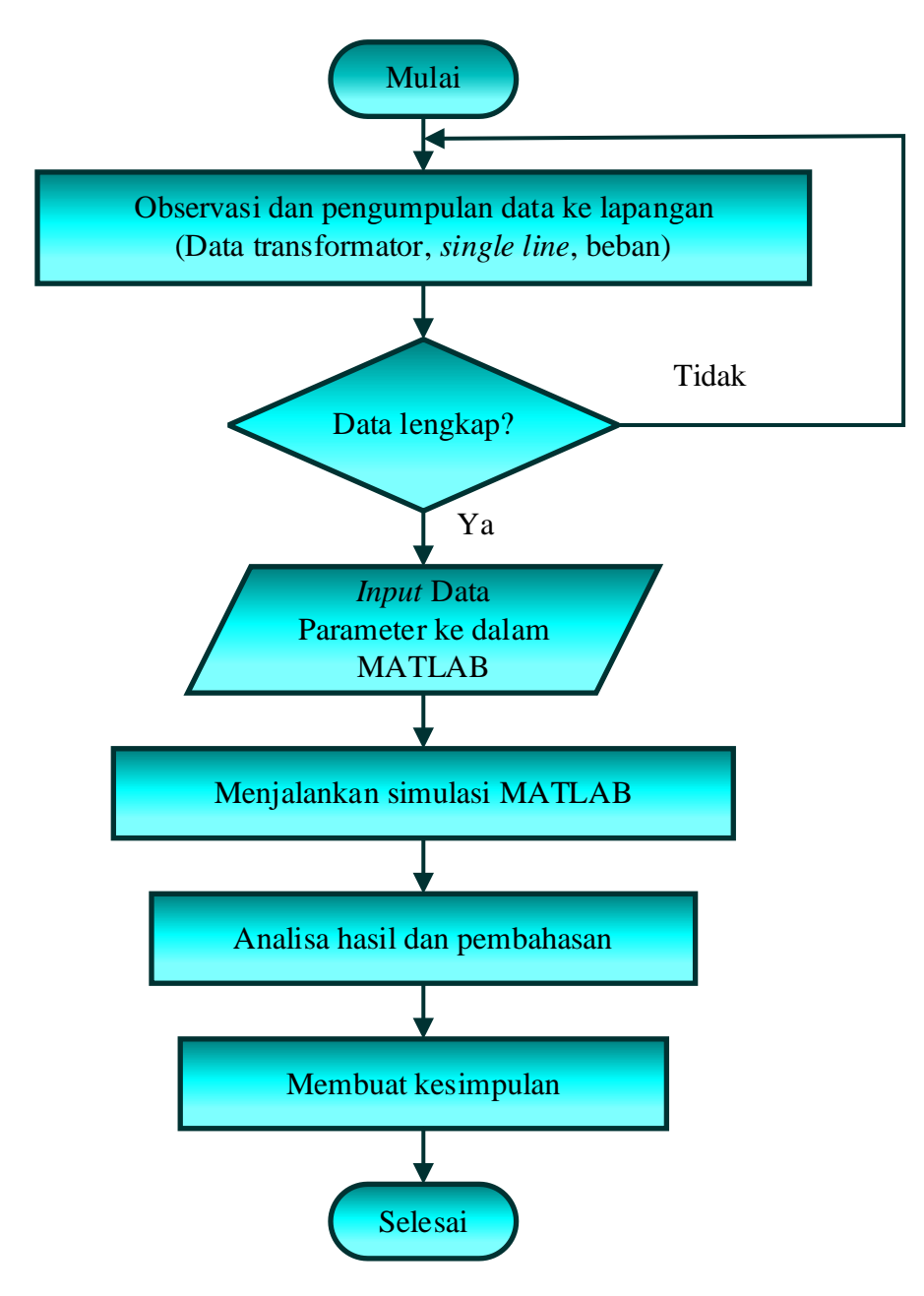

Gambar 3.5 *Flowchart* Penelitian

#### **BAB 4**

#### **PEMBAHASAN**

Transformator yang terpasang di Gardu Induk Bagan Batu adalah Transformator penurun tegangan 20 MVA, 150/20 KV. Sebelumnya terdapat dua buah transformator yang terpasang dengan kapasitas yang sama, masing-masing denga merk yang berbeda, yaitu transformator UNINDO dan HYOSUNG. Karena adanya rugi-rugi terhadap Transformator, maka dilakukan penyisipan Transformator 60 MVA, 150/20 KV dengan merk SIEMENS*.*

### **4.1 Pembebanan**

#### **4.1.1 Daya Semu**

Berdasarkan data pembebanan pada Tabel 3.4, pada tanggal 1 Oktober 2021 sampai dengan 10 Oktober 2021, dengan memperhatikan data arus (Ampere) yang tertinggi, maupun yang terendah, maka dengan menggunakan persamaan (2.16), maka akan didapat besar daya semu yang dihasilkan. Sebagai contoh digunakan data untuk pembebanan transformator daya 1 saat beban siang tertinggi.

 $S = \sqrt{3}$ .V.I  $S = \sqrt{3}$ .20900.142  $S = 5.1$  MVA

Sedangkan untuk mendapatkan nilai dari cos φ, dapat dihitung dengan persamaan (2.17):

$$
\cos \varphi = \frac{P (MW)}{S (MVA)}
$$

$$
\cos \varphi = \frac{4.8 (MW)}{5.1 (MVA)}
$$

$$
= 0.9
$$

**4.1.2 Rugi-rugi Inti (Pi)**

Rugi-rugi inti yang terjadi dapat dicari dengan memperhitungkan operasi transformator dalam keadaan tanpa beban. Dalam keadaan normal rugi inti adalah

konstan tidak tergantung pada besarnya beban. Dari data yang diperoleh dari perusahaan bahwa transformator UNINDO dan HYOSUNG memiliki rugi inti 38 kW dan rugi tembaga beban penuh sebesar 220 kW. Pada Transformator SIEMENS memiliki rugi inti 32 kW dan rugi tembaga beban penuh sebesar 220 kW.

### **4.1.3 Rugi Tembaga**

Rugi-rugi transformator beban adalah rugi-rugi tembaga, karena rugi-rugi inti adalah rugi-rugi konstan yang tidak ada hubungannya dengan perubahan beban. Beban variabel menyebabkan arus pada kumparan transformator berubah.

Perubahan arus akan menyebabkan rugi-rugi pada kumparan transformator. Konsumsi tembaga di bawah setiap beban dapat dihitung dengan rumus berikut. Mengambil data beban transformator daya 1 sebagai contoh, konsumsi tembaga dapat dihitung dengan persamaan (2.19):

$$
P_{t_2} = \left(\frac{s_2}{s_1}\right)^2 \times P_{t_1}
$$
  
\n
$$
P_{t_2} = \left(\frac{48000}{20000}\right)^2 \times 220
$$
  
\n
$$
P_{t_2} = 1430.5 \text{ kW}
$$

Rugi total = Rugi inti + Rugi tembaga

$$
= 38 \text{ kW} + 1430,5 \text{ kW}
$$

 $= 1468.5$  kW

Sedangkan Efisiensi dihitung dengan persamaan (2.23). Maka, efisiensi dapat dihitung

$$
\eta = \frac{P_0}{P_{0+\sum rugi}} \times 100\%
$$
\n
$$
\eta = \frac{10200}{10200 + 1430.5} \times 100\%
$$
\n
$$
\eta = 97.03\%
$$

Dengan cara yang sama dapat dihitung berapa besar daya semu (S), cos φ, PCU, Rugi total, dan efisiensi pada sebelum dilakukan penyisipan terhadap transformator daya, dan pada tanggal 1 Oktober sampai dengan 10 Oktober 2021 setelah dilakukan penyisipan transformator daya*.*

# **4.2 Data Hasil Perhitungan Beban Transformator Sebelum Penyisipan**

Sesuai dengan hasil perhitungan daya semu, cos phi, rugi tembaga, rugi total, dan nilai efisiensi, pada transformator 1 beban tertinggi siang dan beban ter tinggi malam, transformator 2 beban tertinggi siang dan beban tertinggi malam sebelum penyisipan Transformator .

Tabel 4.1 Hasil Perhitungan pada Transformator 1 Beban Tertinggi Siang Sebelum Penyisipan Transformator 3 Sesuai pada Tabel 3.4.

| Tanggal      | Tegangan | Arus | ${\bf P}$ | S     | Cos<br>$\varphi$ | Pcu    | Rugi<br>total | Efisiensi |
|--------------|----------|------|-----------|-------|------------------|--------|---------------|-----------|
|              | (kV)     | (A)  | (MW)      | (MVA) |                  | (kW)   | (kW)          | (% )      |
| 1 Okt 21     | 20,9     | 142  | 4,8       | 5,1   | 0,9              | 1430,5 | 1468,5        | 97,03     |
| 2 Okt 21     | 20,9     | 142  | 4,8       | 5,1   | 0,9              | 1430,5 | 1468,5        | 97,03     |
| 3 Okt 21     | 20,9     | 142  | 4,8       | 5,1   | 0,9              | 1430,5 | 1468,5        | 97,03     |
| 4 Okt 21     | 20,9     | 142  | 4,8       | 5,1   | 0,9              | 1430,5 | 1468,5        | 97,03     |
| 5 Okt 21     | 20,7     | 173  | 6,1       | 6,2   | 0,9              | 2114,2 | 2152,2        | 96,69     |
| 6 Okt 21     | 20,7     | 173  | 6,3       | 6,2   | 1,0              | 2182,9 | 2220,9        | 96,59     |
| 7 Okt 21     | 20,8     | 176  | 6,2       | 6,3   | 0,9              | 2114,2 | 2152,2        | 96,64     |
| 8 Okt 21     | 20,9     | 105  | 6,7       | 3,8   | 1,7              | 794,2  | 832,2         | 98,77     |
| 9 Okt 21     | 20,9     | 170  | 5,9       | 6,1   | 0,9              | 2046,5 | 2084,5        | 96,58     |
| 10 Okt<br>21 | 20,9     | 170  | 5,9       | 6,1   | 0,9              | 2056,5 | 2084,5        | 96,58     |

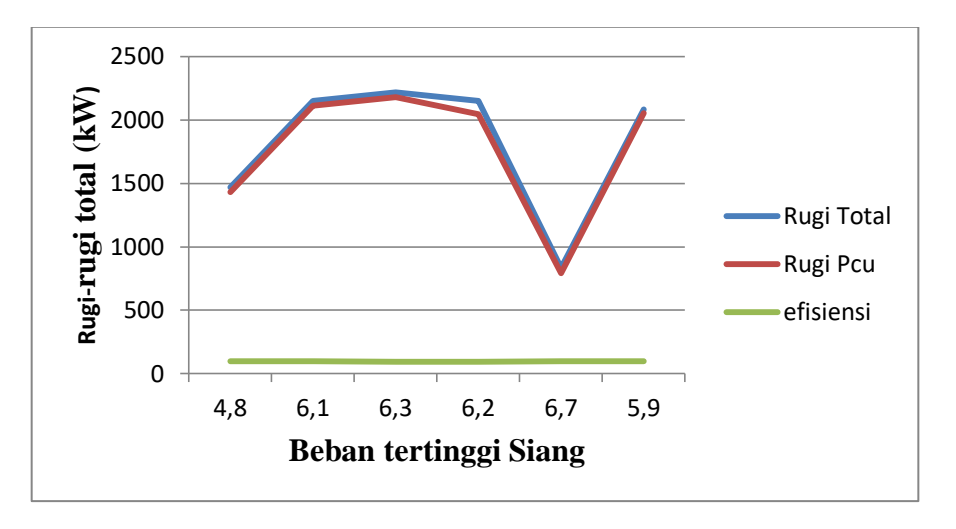

Grafik Data Beban Tertinggi Siang Transformator 1

Gambar 4.1 Grafik Beban Tertinggi Siang Transformator 1

Sesuai dengan grafik diatas beban tertinggi siang menghasilkan rugi-rugi total sebesar 2220 kW dan rugi tembaga sebesar 2046 kW dengan efisiensi 96,99%.

Tabel 4.2 Hasil Perhitungan pada Transformator 1 Beban Tertinggi Malam Sebelum Penyisipan Transformator 3 Sesuai pada Tabel 3.5.

| Tanggal  | Tegangan | Arus | $\mathbf{P}$ | ${\bf S}$ | $\cos$<br>$\varphi$ | Pcu    | Rugi<br>total | Efisiensi |
|----------|----------|------|--------------|-----------|---------------------|--------|---------------|-----------|
|          | (kV)     | (A)  | (MW)         | (MVA)     |                     | (kW)   | (kW)          | (% )      |
| 1 Okt 21 | 20,9     | 240  | 8,5          | 8,6       | 0,9                 | 1430,5 | 4067,8        | 95,39     |
| 2 Okt 21 | 21       | 262  | 9,2          | 9,5       | 0,9                 | 1430,5 | 4655,2        | 95,14     |
| 3 Okt 21 | 21       | 252  | 8,9          | 9,1       | 0,9                 | 1430,5 | 4554,5        | 95,09     |
| 4 Okt 21 | 21       | 252  | 8,9          | 9,1       | 0,9                 | 1430,5 | 4554,5        | 95,09     |
| 5 Okt 21 | 21       | 260  | 9,5          | 9,4       | 0,9                 | 2114,2 | 4859,8        | 95,09     |

| 6 Okt 21                  | 21   | 263 | 9,5 | 9,5 | $\mathbf{1}$ | 2182,9 | 4963,7 | 94,99 |  |
|---------------------------|------|-----|-----|-----|--------------|--------|--------|-------|--|
| 7 Okt 21                  | 20,8 | 260 | 9,1 | 9,3 | 0,9          | 2114,2 | 4756,9 | 94,99 |  |
| 8 Okt 21                  | 20,9 | 262 | 9,6 | 9,4 | 1,0          | 794,2  | 4859,8 | 95,14 |  |
| 9 Okt 21                  | 20,9 | 276 | 9,9 | 9,9 | $\mathbf{1}$ | 2046,5 | 5390,5 | 94,80 |  |
| 10 Okt<br>21              | 20,9 | 258 | 9,0 | 9,3 | 0,9          | 2056,5 | 4756,9 | 94,94 |  |
| Total Efisiensi Rata-rata |      |     |     |     |              |        |        |       |  |

Grafik Data Beban Tertinggi Malam Transformator 1

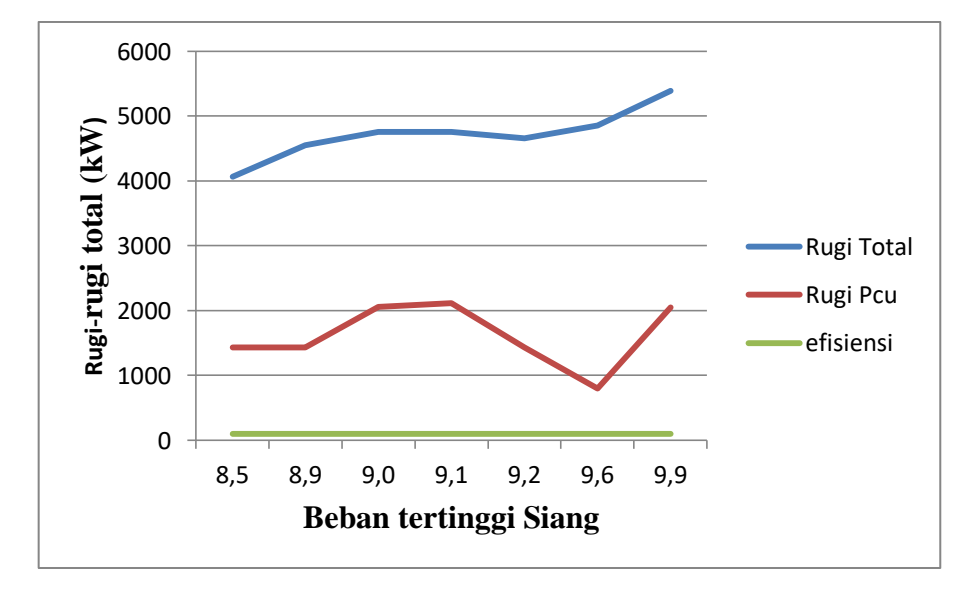

Gambar 4.2 Grafik Beban Tertinggi Malam Transformator 1

Sesuai dengan grafik diatas beban tertinggi malam menghasilkan rugi-rugi total sebesar 4963 kW dan rugi tembaga sebesar 2182 kW dengan efisiensi 85,55%.

Tabel 4.3 Hasil Perhitungan pada Transformator 2 Beban Tertinggi Malam Sebelum Penyisipan Transformator 3 Sesuai pada Tabel 3.6.

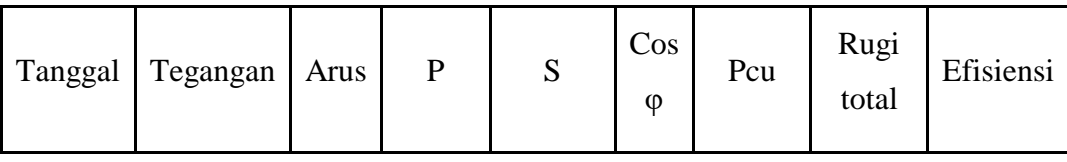

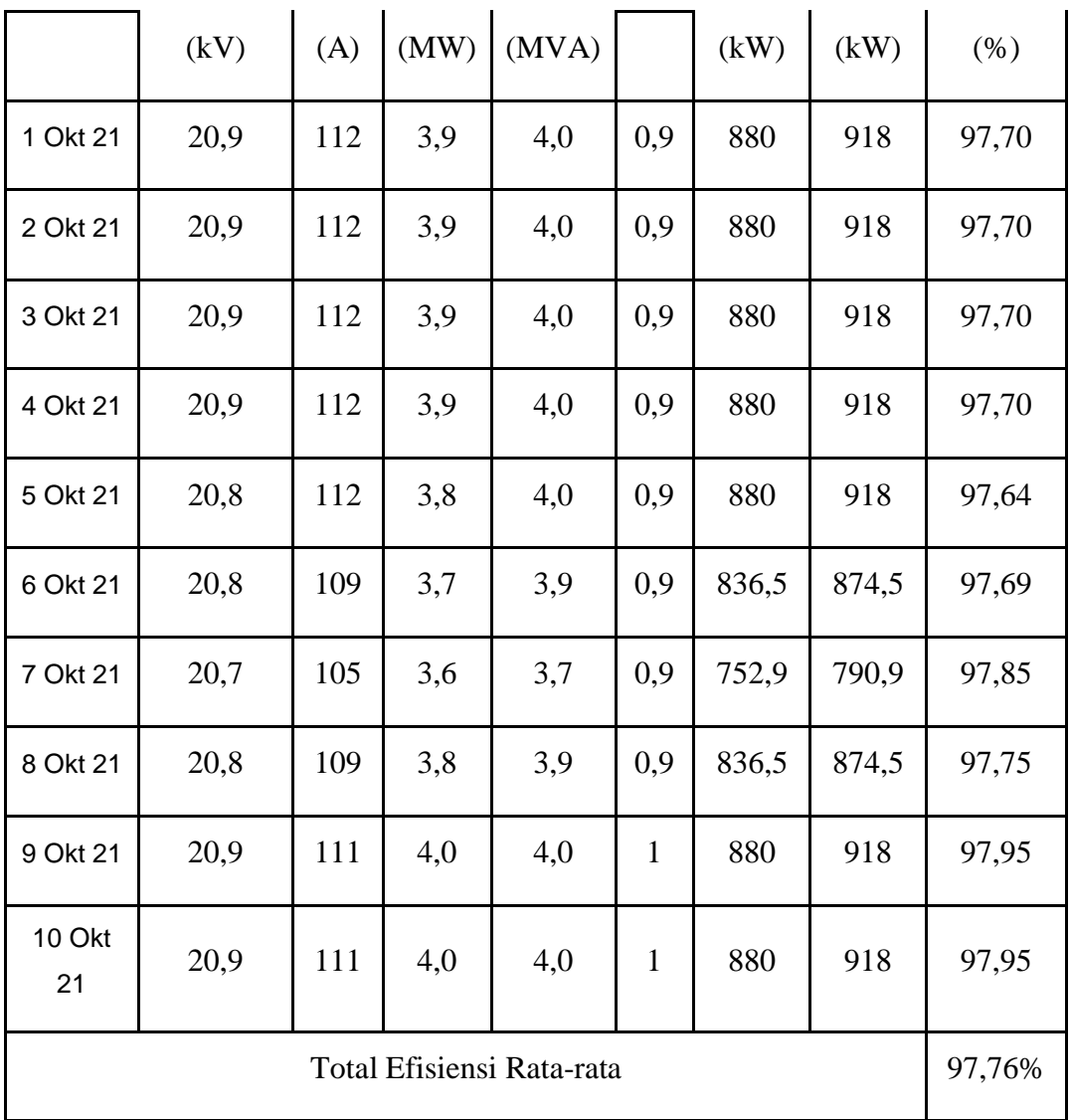

Grafik Data Beban Tertinggi Siang Transformator 2

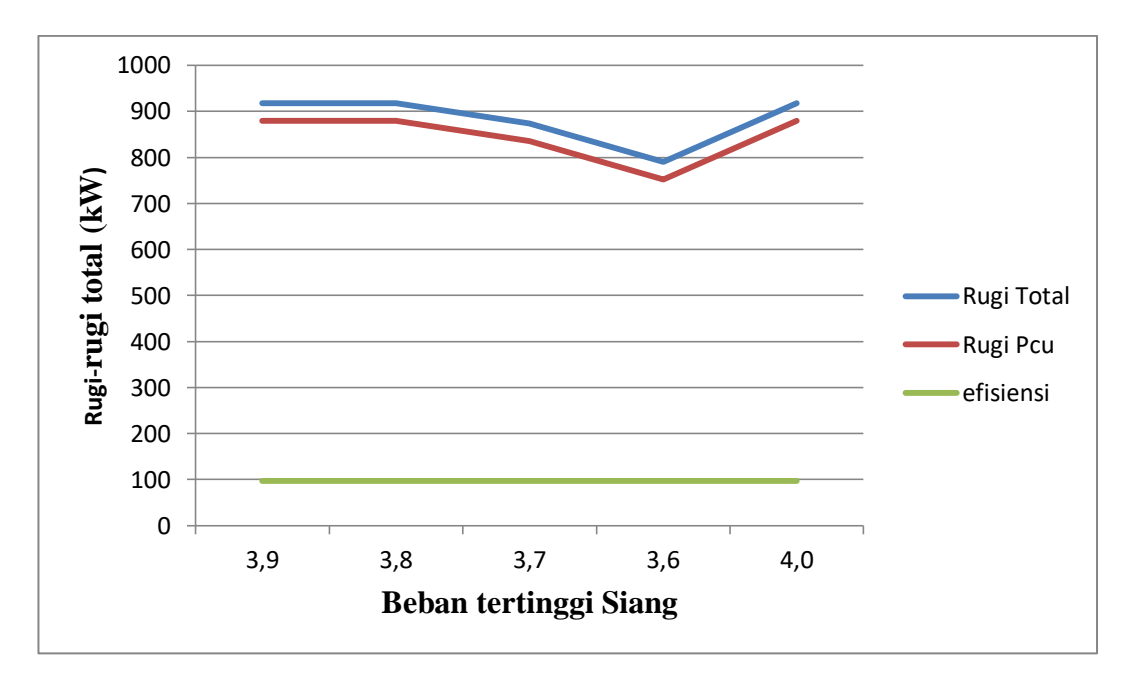

Gambar 4.3 Grafik Tertinggi Siang Transformator 2

Sesuai dengan grafik diatas beban tertinggi malam menghasilkan rugi-rugi total sebesar 4963 kW dan rugi tembaga sebesar 2182 kW dengan efisiensi 97,76%.

Tabel 4.4 Hasil Perhitungan pada Transformator 2 Beban Tertinggi Malam Sebelum Penyisipan Transformator 3 Sesuai pada Tabel 3.7.

| Tanggal  | Tegangan | Arus | $\mathbf{P}$ | S     | $\cos$<br>$\varphi$ | Pcu    | Rugi<br>total | Efisiensi |
|----------|----------|------|--------------|-------|---------------------|--------|---------------|-----------|
|          | (kV)     | (A)  | (MW)         | (MVA) |                     | (kW)   | (kW)          | (% )      |
| 1 Okt 21 | 20,9     | 192  | 6,8          | 6,9   | 0,9                 | 2618,5 | 2656,5        | 96,24     |
| 2 Okt 21 | 20,8     | 211  | 7,2          | 7,6   | 0,9                 | 3176,8 | 3214,8        | 95,72     |
| 3 Okt 21 | 20,8     | 203  | 7,2          | 7,3   | 0,9                 | 2930,9 | 2968,9        | 96,03     |
| 4 Okt 21 | 20,8     | 203  | 7,2          | 7,3   | 0,9                 | 2930,9 | 2968,9        | 96,03     |
| 5 Okt 21 | 20,9     | 206  | 7,3          | 7,4   | 0,9                 | 3011,8 | 3049,8        | 95,98     |
| 6 Okt 21 | 21       | 210  | 7,3          | 7,6   | 0,9                 | 3176,8 | 3214,8        | 95,78     |

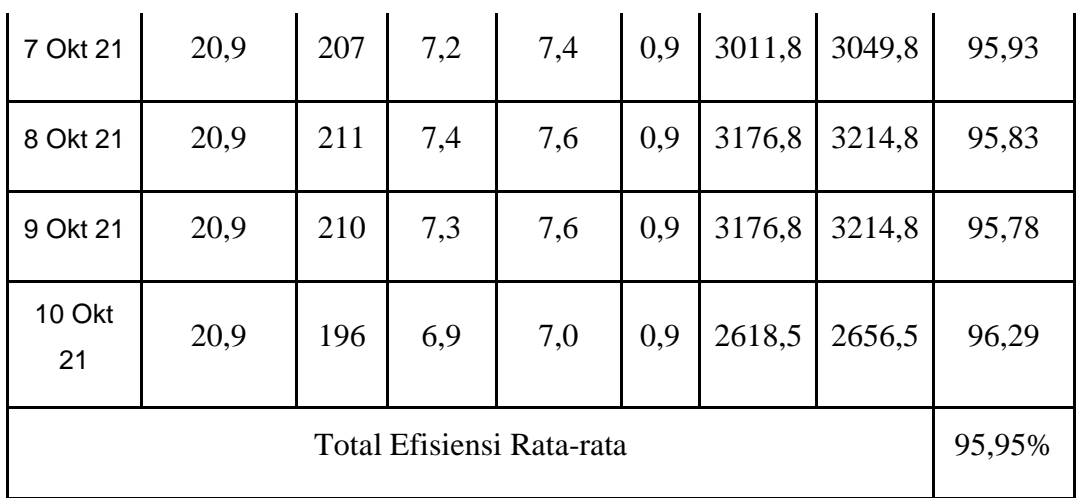

Grafik Data Beban Tertinggi Malam Transformator 2

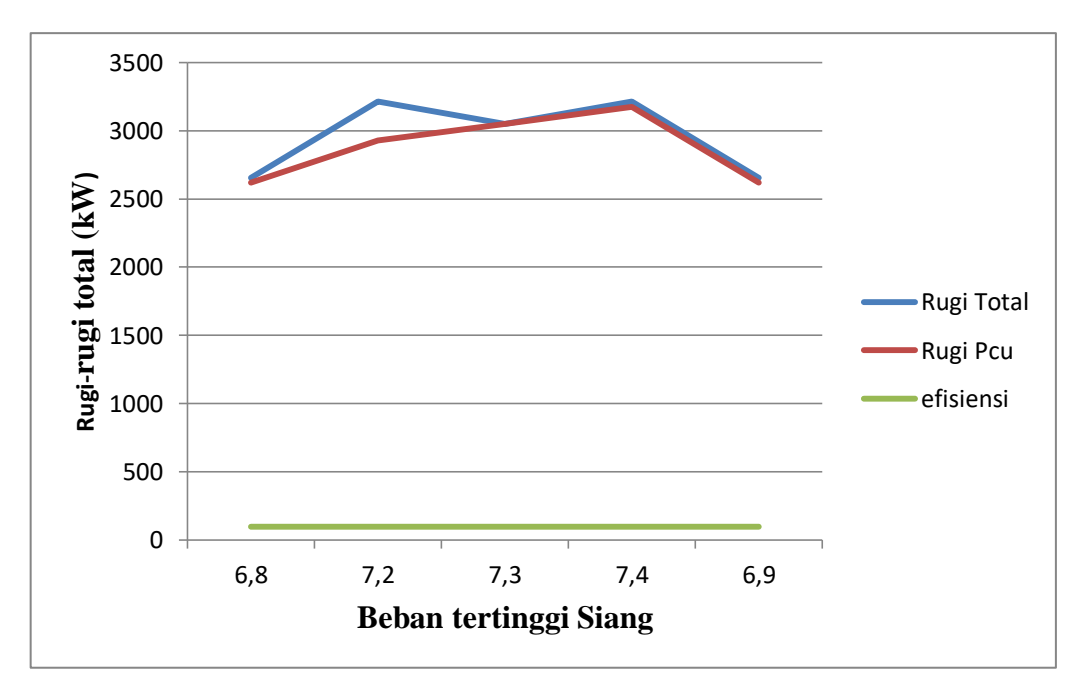

Gambar 4.4 Grafik Beban Tertinggi Malam Transformator 2

Sesuai dengan grafik diatas beban tertinggi malam menghasilkan rugi-rugi total sebesar 3214 kW dan rugi tembaga sebesar 3176 kW dengan efisiensi 95,95%.

#### **4.3 Perhitungan Beban Transformator Setelah Penyisipan**

### **4.3.1 Perhitungan Daya Semu**

Berdasarkan data pembebanan pada Tabel 3.8, dan Tabel 3.9 pada tanggal 1 Oktober 2021 sampai dengan 10 Oktober 2021, dengan memperhatikan data arus (Ampere) yang tertinggi, maupun yang terendah, maka dengan menggunakan persamaan (2.16), maka akan didapat besar daya semu yang dihasilkan. Sebagai contoh digunakan data untuk pembebanan transformator daya 1 saat beban siang tertinggi.

$$
S = \sqrt{3}.V.I
$$
  
 $S = \sqrt{3}.20800.298$   
 $S = 10,7 MVA$ 

Sedangkan untuk mendapatkan nilai dari cos φ, dapat dihitung dengan persamaan (2.17):

$$
\cos \varphi = \frac{P (MW)}{S(MVA)}
$$

$$
\cos \varphi = \frac{10,1 (MW)}{10,7 (MVA)}
$$

$$
= 0.9
$$

### **4.3.2 Perhitungan Rugi-rugi Inti**

Rugi-rugi inti yang terjadi dapat dicari dengan memperhitungkan operasi transformator dalam keadaan tanpa beban. Dalam keadaan normal rugi inti adalah konstan tidak tergantung pada besarnya beban. Dari data yang diperoleh dari perusahaan bahwa transformator UNINDO dan HYOSUNG memiliki rugi inti 38 kW dan rugi tembaga beban penuh sebesar 220 kW. Pada Transformator SIEMENS memiliki rugi inti 32 kW dan rugi tembaga beban penuh sebesar 220 kW.

# **4.3.3 Perhitungan Rugi Tembaga**

Rugi-rugi transformator beban adalah rugi-rugi tembaga, karena rugi-rugi inti adalah rugi-rugi konstan yang tidak ada hubungannya dengan perubahan beban. Beban variabel menyebabkan arus pada kumparan transformator berubah.

Perubahan arus akan menyebabkan rugi-rugi pada kumparan transformator. Konsumsi tembaga di bawah setiap beban dapat dihitung dengan rumus berikut. Mengambil data beban transformator daya 1 sebagai contoh, konsumsi tembaga dapat dihitung dengan persamaan (2.19):

$$
P_{t_2} = \left(\frac{s_2}{s_1}\right)^2 \times P_{t_1}
$$
  

$$
P_{t_2} = \left(\frac{10100}{60000}\right)^2 \times 220
$$
  

$$
P_{t_2} = 7{,}12 \text{ kW}
$$

Rugi total = Rugi inti + Rugi tembaga

$$
= 38 \text{ kW} + 7,12 \text{ kW}
$$

$$
= 45,12 \text{ kW}
$$

Sedangkan efisiensi dihitung dengan persamaan (2.23). Maka, efisiensi dapat dihitung:

$$
\eta = \frac{P_0}{P_{0+\sum rugi}} \times 100\%
$$
\n
$$
\eta = \frac{10100}{10100 + 45{,}12} \times 100\%
$$
\n
$$
\eta = 99{,}55\%
$$

Dengan cara yang sama dapat dihitung berapa besar daya semu (S), cos  $\varphi$ , P<sub>CU</sub>, Rugi total, dan efisiensi pada sebelum dilakukan penyisipan terhadap transformator daya, dan pada tanggal 1 Oktober sampai dengan 10 Oktober 2021 setelah dilakukan penyisipan transformator daya*.*

### **4.4 Data Hasil Perhitungan Beban Transformator Setelah Penyisipan**

Sesuai dengan hasil perhitungan daya semu, cos phi, rugi tembaga, rugi total, dan nilai efisiensi, pada transformator 3 beban tertinggi siang dan beban ter tinggi malam, setelah penyisipan Transformator.

| Tanggal                   | Tegangan | Arus | ${\bf P}$ | S     | Cos<br>$\varphi$ | Pcu  | Rugi<br>total | Efisiensi |  |
|---------------------------|----------|------|-----------|-------|------------------|------|---------------|-----------|--|
|                           | (kV)     | (A)  | (MW)      | (MVA) |                  | (kW) | (kW)          | (% )      |  |
| 1 Okt 21                  | 20,8     | 298  | 10,1      | 10,7  | 0,9              | 7,12 | 45,12         | 99,55     |  |
| 2 Okt 21                  | 20,8     | 298  | 10,1      | 10,7  | 0,9              | 7,12 | 45,12         | 99,55     |  |
| 3 Okt 21                  | 20,8     | 298  | 10,1      | 10,7  | 0,9              | 7,12 | 45,12         | 99,55     |  |
| 4 Okt 21                  | 20,8     | 298  | 10,1      | 10,7  | 0,9              | 7,12 | 45,12         | 99,55     |  |
| 5 Okt 21                  | 20,7     | 284  | 9,4       | 10,1  | 0,9              | 6,35 | 44,35         | 99,95     |  |
| 6 Okt 21                  | 20,9     | 284  | 9,5       | 10,2  | 0,9              | 6,35 | 44,35         | 99,53     |  |
| 7 Okt 21                  | 20,8     | 281  | 9,5       | 10,1  | 0,9              | 6,35 | 44,35         | 99,53     |  |
| 8 Okt 21                  | 20,8     | 300  | 10,1      | 10,8  | 0,9              | 7,12 | 45,12         | 99,55     |  |
| 9 Okt 21                  | 20,9     | 276  | 9,8       | 9,9   | 0,9              | 5,63 | 43,63         | 99,55     |  |
| 10 Okt<br>21              | 20,9     | 276  | 9,8       | 9,9   | 0,9              | 5,63 | 43,63         | 99,55     |  |
| Total Efisiensi Rata-rata |          |      |           |       |                  |      |               |           |  |

Tabel 4.5 Hasil Perhitungan pada Transformator 3 Beban Tertinggi Siang Setelah Penyisipan Transformator Sesuai Dengan Tabel 3.8.

Grafik Data Beban Tertinggi Siang Transformator 3

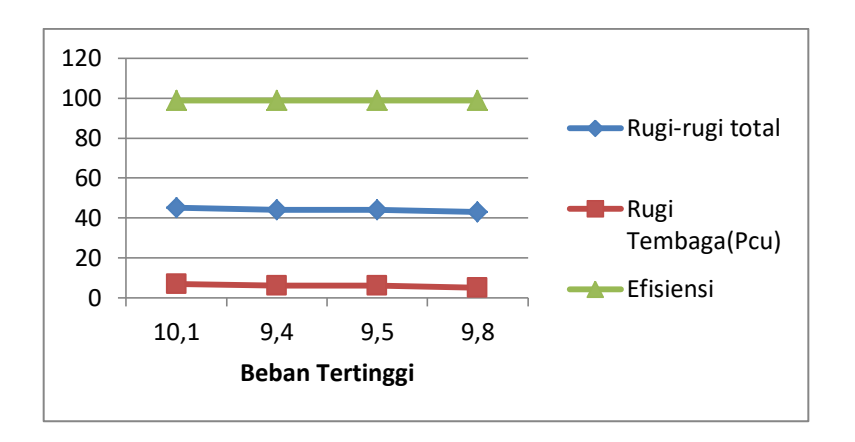

Gambar 4.5 Grafik Beban Tertinggi Siang Transformator 3

Sesuai dengan grafik diatas beban tertinggi malam menghasilkan rugi-rugi total sebesar 45,12 kW dan rugi tembaga sebesar 7,12 kW dengan efisiensi 99,95%.

Tabel 4.6 Hasil Perhitungan pada Transformator 3 Beban Tertinggi Malam Setelah Penyisipan Transformator Sesuai Dengan Tabel 3.9.

| Tanggal  | Tegangan | Arus | ${\bf P}$ | ${\bf S}$ | $\cos$<br>$\varphi$ | Pcu  | Rugi<br>total | Efisiensi |
|----------|----------|------|-----------|-----------|---------------------|------|---------------|-----------|
|          | (kV)     | (A)  | (MW)      | (MVA)     |                     | (kW) | (kW)          | (% )      |
| 1 Okt 21 | 20,7     | 376  | 13,1      | 13,4      | 0,9                 | 10,9 | 48,9          | 99,62     |
| 2 Okt 21 | 20,8     | 410  | 14,0      | 14,7      | 0,9                 | 13,2 | 51,2          | 99,63     |
| 3 Okt 21 | 20,8     | 422  | 14,3      | 15,2      | 0,9                 | 14,0 | 52,0          | 99,63     |
| 4 Okt 21 | 20,8     | 422  | 14,3      | 15,2      | 0,9                 | 14,0 | 52,0          | 99,63     |
| 5 Okt 21 | 20,8     | 413  | 14,2      | 14,8      | 0,9                 | 13,3 | 51,3          | 99,64     |
| 6 Okt 21 | 20,9     | 412  | 14,4      | 14,9      | 0,9                 | 13,5 | 51,3          | 99,64     |
| 7 Okt 21 | 20,9     | 422  | 14,3      | 15,2      | 0,9                 | 14,0 | 52,0          | 99,63     |
| 8 Okt 21 | 20,8     | 420  | 14,3      | 15,1      | 0,9                 | 13,8 | 51,8          | 99,63     |

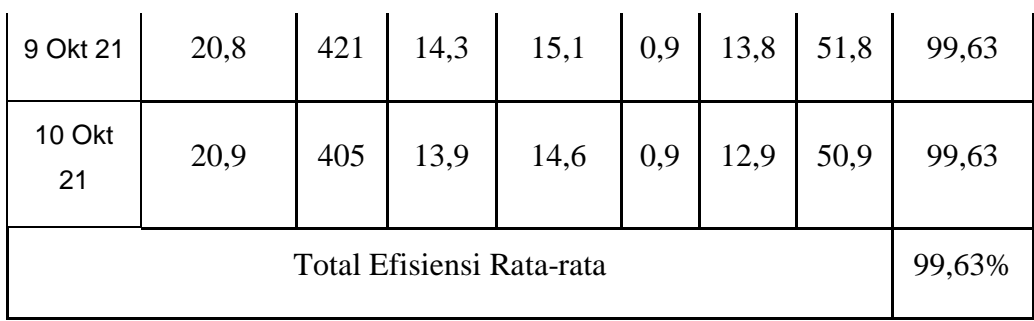

Grafik Data Beban Tertinggi Malam Transformator 3

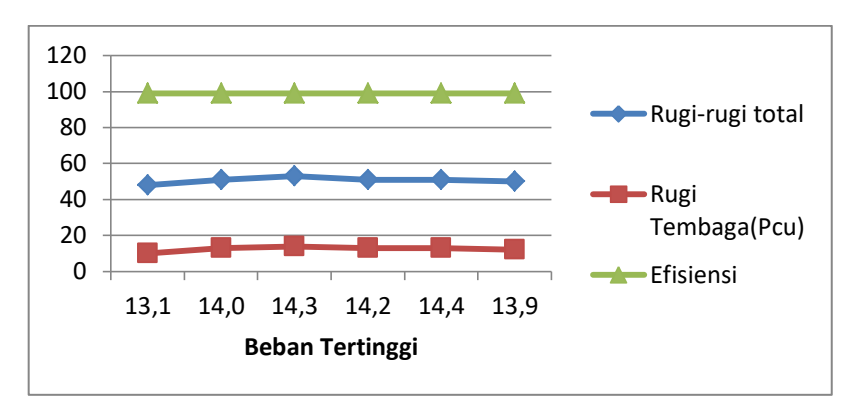

Gambar 4.6 Grafik Beban Tertinggi Malam Transformator 3

Sesuai dengan grafik diatas beban tertinggi malam menghasilkan rugi-rugi total sebesar 52,0 kW dan rugi tembaga sebesar 14,0 kW dengan efisiensi 99,63%.